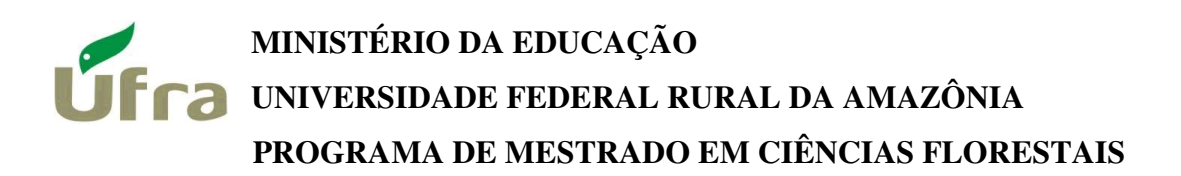

### **LUIZ AUGUSTO DA SILVA MONTEIRO**

### **EQUAÇÕES DE VOLUME GERAL E PARA DEZ ESPÉCIES DOMINANTES EM UMA FLORESTA PRIMÁRIA NO SUDESTE DO PARÁ.**

**Belém 2009** 

# **MINISTÉRIO DA EDUCAÇÃO UNIVERSIDADE FEDERAL RURAL DA AMAZÔNIA PROGRAMA DE MESTRADO EM CIÊNCIAS FLORESTAIS**

### **LUIZ AUGUSTO DA SILVA MONTEIRO**

### **EQUAÇÕES DE VOLUME GERAL E PARA DEZ ESPÉCIES DOMINANTES EM UMA FLORESTA PRIMÁRIA NO SUDESTE DO PARÁ.**

Dissertação submetida ao Curso de Pós-graduação em Ciências Florestais da Universidade Federal Rural da Amazônia, como parte das exigências do Programa de Pós-graduação, área de concentração em Silvicultura e Manejo Florestal, para obtenção parcial do título de "Mestre em Ciências Florestais".

Prof. PhD. José Natalino Macedo Silva Orientador

**Belém 2009** 

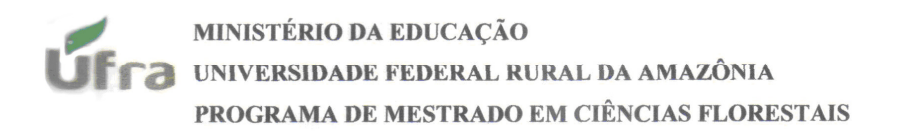

#### LUIZ AUGUSTO DA SILVA MONTEIRO

#### EQUAÇÕES DE VOLUME PARA DEZ ESPÉCIES DOMINANTES EM UMA FLORESTA PRIMÁRIA NO SUDESTE DO PARÁ.

Dissertação submetida ao Curso de Pós-graduação em Ciências Florestais da Universidade Federal Rural da Amazônia, como parte das exigências do Programa de Pós-graduação, área de concentração em Silvicultura e Manejo Florestal, para obtenção do título de "Mestre em Ciências Florestais".

Aprovada em: 02 de outubro de 2009

Banca examinadora  $\theta$ PhD. João Olegário Pereira de Carvalho

Primeiro Examinador Prof. Dr. Paulo de Tarso Eremita da Silva Segundo Examinador  $\eta a$ Prof. Dr. Paulo Luiz Contente de B Terceiro Examinado Prof. PhD. José Natalino Macedo Silva

Orientador

#### **Agradeço**

A DEUS, aquele que me guiou, me deu forças para superar todas as dificuldades e iluminou para que eu seguisse sempre o caminho certo.

#### **Meu reconhecimento**

Aos meus avós Julito Botelho Monteiro (in memorian) e Raimunda Santana Lobo (in memorian)Nelson Saldanha da Silva (in memorian), Francisca Freitas da Silva, pelos ensinamentos e exemplos de vida, que me ajudou a enfrentar as adversidades com muita segurança, paciência e sabedoria.

#### **Dedico**

Aos meus pais Luiz dos Santos Monteiro e Cleosonilda da Silva Monteiro, pelo amor incondicional durante toda a minha vida, pelo apoio que me deu mais segurança na minha caminhada e principalmente por terem sido os principais responsáveis pela minha formação pessoal e profissional.

#### **Minha gratidão**

À meu estimável irmão Nelson Rodrigo da Silva Monteiro, pela compreensão, afeto, incentivo e carinho.

#### **Ofereço**

Á minha esposa Vaneza Araújo Vale Monteiro, pelo companheirismo, paciência, compreensão, incentivo, carinho e empenho dedicados ao longo dessa dissertação.

### **AGRADECIMENTOS**

A Deus que com a luz do Espírito Santo esteve sempre presente em minha vida, iluminando sempre os meus passos e me dando a sabedoria e discernimento;

A minha família pelo incentivo e ensinamentos dedicados ao longo deste trabalho;

Á minha esposa Vaneza Araujo Vale Monteiro que sempre esteve ao meu lado me incentivando e me dando forças através de seu carinho, compreensão e amor.

À Embrapa Amazônia Oriental que, através do Projeto Bom Manejo (Embrapa / CIFOR / ITTO), disponibilizou toda infra-estrutura necessária para a coleta de dados para essa pesquisa;

A CIKEL Brasil Verde Madeiras Ltda. por disponibilizar a área de estudo e suas instalações na Fazenda Rio Capim-PA e dar todo o apoio logístico para quando da coleta de dados;

À Coordenação de Aperfeiçoamento de Pessoal de Nível Superior – CAPES, pela concessão da bolsa de estudos durante 1 Ano;

À Universidade Federal Rural da Amazônia – UFRA pelo apoio institucional e;

Ao Coordenador do curso de Pós-graduação em Ciências Florestais da Universidade Federal Rural da Amazônia – UFRA, Prof. Francisco de Assis e sua Secretaria Milena Rodrigues pelo apoio, compreensão e atenção a mim dedicados;

Ao Prof. Dr. José Natalino Macedo Silva pelos ensinamentos, orientação, compreensão e paciência, que foram fundamentais para que esse trabalho fosse realizado.

Ao Prof. Dr. Paulo Luiz Contente de Barros pela orientação, amizade, críticas e sugestões principalmente na fase final da minha dissertação.

Á Profª. Rosangela Souza, que me incentivou e contribuiu bastante na hora da minha decisão ainda na graduação e posteriormente no meu estágio de docência.

Aos meus amigos que me deram força nesta caminhada tão difícil principalmente a Carlos Victor Pereira Leitão e Bernardo Antonio Maués que tiveram participação especial nessa dissertação através de sugestões e criticas;

Aos professores e funcionários do Instituto de Ciências Agrárias, em especial aos do curso de mestrado e a todos os colegas do Curso de Pós-Graduação em Ciências Florestais.

**RESUMO:** A grande diversidade de espécies encontrada na região Amazônica requer que, para sua volumetria, sejam desenvolvidas equações especificas, pelo menos para as espécies comerciais dominantes na floresta e também para a comunidade em geral, considerando ainda as diferentes tipologias florestais encontradas na região. Assim, foi realizado um estudo no município de Paragominas-PA, na floresta da Fazenda Rio Capim (Latitude 4°09'00"S; Longitude 46°25'00"W), com o objetivo de determinar os modelos matemáticos que melhor estimem os volumes de árvores daquela floresta. Foram coletados dados das dez espécies dominantes da floresta, com diâmetros compreendidos no intervalo de 50-120 cm. As espécies estudadas foram: Maçaranduba (*Manilkara huberi (Ducke) Chevalier)*, Faveira (*Parkia multijuga Benth*.), Angelim (*Dinizia excelsa Ducke*), Jatobá (*Hymenaea courbaril*), Guajará (*Micropholis venulosa (Mart. & Eichler) Pierre*), Muiracatiara (*Astronium lecointei Ducke)*, Tauari (*Couratari guianensis Aubl.),* Piquiá (*Caryocar villosum (Aubl.)* , Pau amarelo (*Euxylophora paraensis Huber),* e Timborana (*Piptadenia suaveolens Miq.)*. Além dessas espécies, foram também coletados dados de 60 espécies comerciais, totalizando 2500 árvores amostra para determinar uma equação geral para a floresta. Foram testados oito modelos, sendo cinco de simples entrada e três de dupla entrada. A seleção do melhor modelo foi feita através dos seguintes critérios estatísticos: coeficiente de determinação ajustado (r<sup>2</sup>), erro padrão da estimativa (S<sub>xy</sub>), coeficiente de variação (CV%) e desvio médio porcentual (DMP). Para as espécies dominantes constatou-se que entre as equações de simples entrada os modelos de Husch (log $V = b_0 + b_1$  log d) e Brenac (logV=  $b_0$  +  $b_1$  log d +  $b_2(1/d)$ ) se ajustaram melhor; para os de dupla entrada o modelo de Schumacher-Hall (logV=  $b_0$  +  $b_1$ logd +  $b_2$ logh) foi o mais adequado para nove espécies, exceto para o Jatobá, que teve o modelo de Spurr ( $logV = loga + blogd^2h$ ) apresentando o melhor ajuste . Em se tratando da equação de volume geral para 60 espécies comerciais da floresta foi selecionada a equação logV=-3,606790 + 1,826114\*log DAP + 0,733257\*log H, de Shumacher-Hall, Entre os modelos de simples entrada, as equações  $logV = 2.917030 + 1.969013* log d$ , de B. Hush e a equação  $logV = -2,698210 + 1,875464* log d - 3,17398*(1/d)$  de Brenac, foram as que melhor se ajustaram. A utilização de uma ou de outra fica a critério do usuário. Tanto para as equações individuais para as dez espécies dominantes como para a equação geral da floresta, os modelos logarítmicos apresentaram melhor ajuste. O fator de forma para todas as espécies comerciais da área foi igual a 0,68 Para as espécies comerciais dominantes na floresta estudada se obteve um fator de forma médio igual a 0,69, ambos muito próximos ao fator de forma médio para a Amazônia de 0,7.

**Palavras chaves:** Floresta primária – volume, Floresta primária – mensuração, Manejo Florestal, Inventário Florestal

#### **ABSTRACT**

The huge species diversity found in Amazon region requires that for determining the individual volumes of trees, specific volumes equations to be developed at least for the dominant species of the forest, as well as one general equation for the community as a whole, taking into account different forest types. Thus a study was carried out at Rio Capim Forest (Latitude 4°09'00"S; Longitude 46°25'00"W) aiming at determining mathematical models to estimate individual tree volumes of the studied forest. Data from 10 dominant species of the forest were collected with diameters within the range of 50-120 cm. The foolowing species were studied: Maçaranduba (*Manilkara huberi (Ducke) Chevalier)*, Faveira (*Parkia multijuga Benth*.), Angelim (*Dinizia excelsa Ducke*), Jatobá (*Hymenaea courbaril*), Guajará (*Micropholis venulosa (Mart. & Eichler) Pierre*), Muiracatiara (*Astronium lecointei Ducke)*, Tauari (*Couratari guianensis Aubl.),* Piquiá (*Caryocar villosum (Aubl.)* , Pau amarelo (*Euxylophora paraensis Huber),* e Timborana (*Piptadenia suaveolens Miq.).* Furthermore, data from 60 commercial species comprising 2500 sample trees were also collected for determining one general equation for the forest. Eight mathematical models were tested, being 5 one-entry and 3 two-entry models. Selection of the best models was based on the following statistical criteria: adjusted  $r^2$ , regression standard error  $(S_{y.x})$ , coefficient of variation (CV%) and Mean Percent Deviation (MPD). For the dominant species it was found that among the one-entry equations the models due to Husch (logV=  $b_0 + b_1$  log d) and Brenac (logV=  $b_0 + b_1 \log d + b_2(1/d)$  presented the best fit; regarding the two-entry models, the one due to Schumacher-Hall ( $logV = b_0 + b_1 logd + b_2 logh$ ) was the more adequate for 9 species, except for Jatobá whose best fit was accomplished using the Spurr model  $(logV = loga + blogd<sup>2</sup> h)$ . Concerning the general equation for the commercial species the equation  $\log V = -3.606790 + 1.826114 * \log DAP + 0.733257 * \log H$  was selected; among the single-entry models, the equations  $logV = -2.917030 + 1.969013$ <sup>\*</sup> log d, and  $logV = -$ 2.698210 + 1.875464\* log d  $-3.17398*(1/d)$  presented the best fit. The application of one or the other depends on the user choice. Both for the dominant species and for the forest as a whole, the logarithmic models presented the best fit. The average Form Factor calculated for all commercial species was 0.68, while for the dominant species the average form factor was 0.69. Both were very similar to the average form factor determined for the Amazon region (0.7).

**Key words**: Primary forest - volume, primary forest - measurement, Forest Management, Forest Inventory

# **LISTA DE ILUSTRAÇÕES**

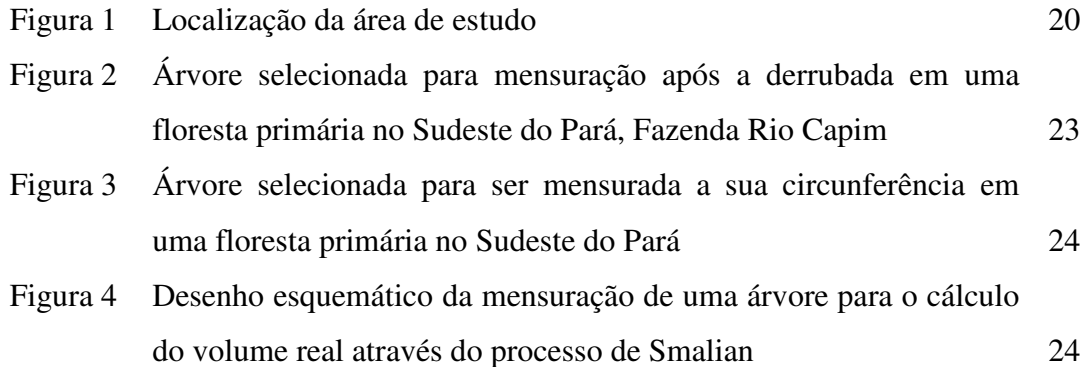

### **LISTA DE TABELAS**

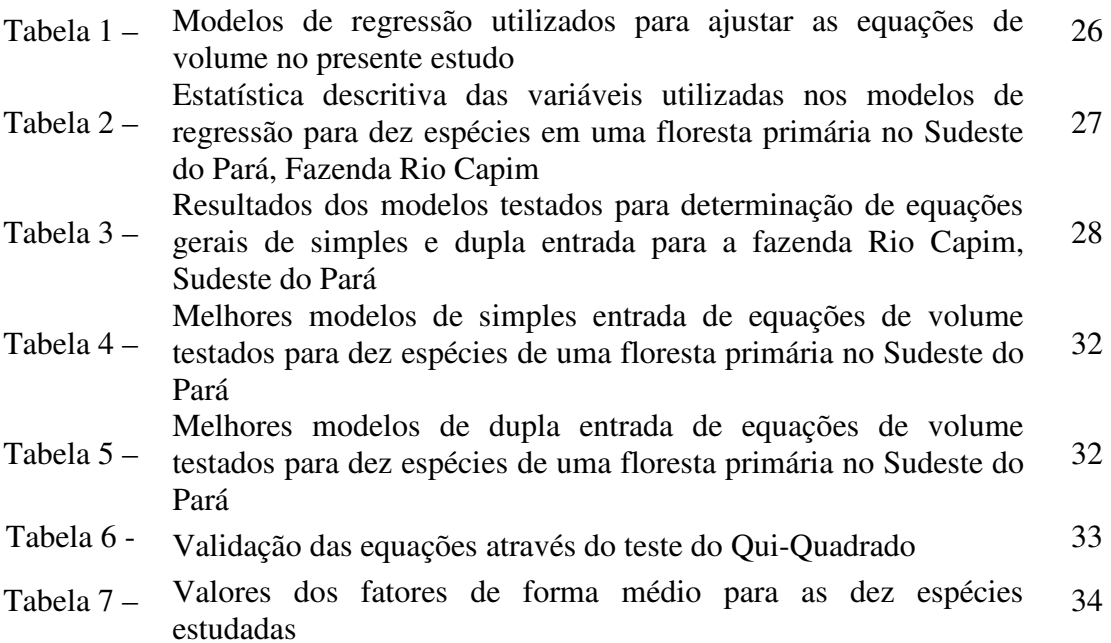

# **SUMÁRIO**

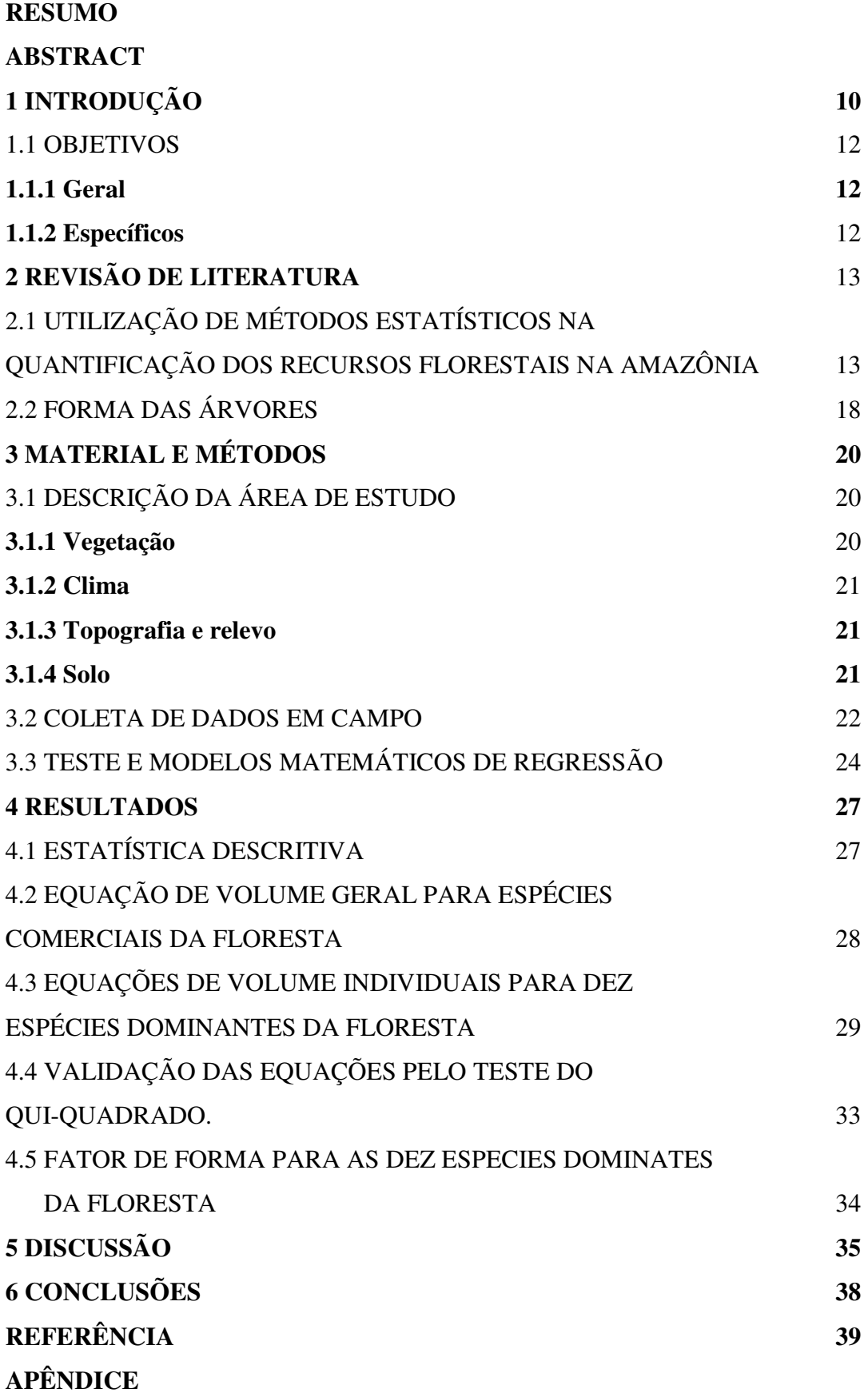

### **1 INTRODUÇÃO**

A Amazônia é detentora da última grande reserva de madeira tropical do mundo, caracterizada pela alta diversidade de espécies. As pesquisas sobre manejo florestal servem de suporte técnico para o desenvolvimento econômico-ecológico do setor de base florestal na região, para maior conservação na exploração das florestas naturais, minimizando os impactos sobre o ecossistema, por meio de planejamento das atividades da exploração e de tratamentos silviculturais para melhor rendimento da floresta remanescente, além da aplicação de técnicas adequadas de manejo para garantir o suprimento contínuo de madeira (SCHMIDT; CHICHORRO, 1990).

Contudo, para o manejo florestal resultar os benefícios econômicos, sociais e ambientais esperados, há a necessidade de informações importantes, entre elas a quantificação eficiente e precisa dos estoques dos recursos florestais (HUMMEL, 2001).

A variável quantitativa mais usada em levantamentos florestais é o volume, embora se utilize, também, com bastante freqüência o peso e a área basal. O volume das árvores podem ser estimados através de relações previamente estabelecidas entre dimensões facilmente mensuráveis, como por exemplo, o diâmetro medido a 1,30 m do nível do solo (DAP) e a altura da árvore (SILVA, *et al*., 1984).

No caso de recursos madeireiros a quantificação do volume das árvores de qualquer floresta é, sem dúvida, uma atividade chave para planejar a sua colheita e o seu aproveitamento. A determinação do volume individual das árvores, com boa precisão é fundamental para determinar o estoque total da floresta bem como a sua produção (BAIMA; SILVA, S.; SILVA, J., 2001).

Na Amazônia, Heinsdijk e Bastos (1963) determinaram para espécies madeireiras, um fator de forma igual a 0,7, o qual até hoje é muito usado nos planos de manejo florestal. No entanto, o fator de forma de uma árvore varia de espécie para espécie e entre indivíduos da mesma espécie em função de muitos outros fatores como a idade e a posição fitossociológica da árvore dentro da floresta. Assim, é através de uma equação de volume ajustada especificamente para estimar o volume das árvores de uma determinada área manejada que se pode estimar com maior precisão essa variável, haja vista que na Amazônia existe uma grande diversidade de espécies e de tipos florestais.

Em se tratando de floresta natural, vários fatores dificultam os levantamentos em campo, tanto de ordem econômica como operacional. Dentre eles, pode-se destacar a medição da altura comercial das árvores, que na maioria das vezes a estimativa é feita com um grau de incerteza muito grande, em virtude das dificuldades de visualização do ponto de medição na parte superior do tronco. Neste sentido, é recomendado desenvolver, sempre que possível equação de volume de simples entrada, isto é, quando se utiliza apenas o DAP como variável independente para estimar o volume de árvores em pé. Quando é possível medir a altura comercial com bastante precisão (por exemplo, com dendrômetros a "laser"), deve-se utilizar as equações de dupla entrada (com DAP e altura comercial como variáveis independentes) para estimar o volume das árvores, pois essas equações apresentam maior precisão estatística do que as de simples entrada.

Para a região amazônica, que possui expressivo número de espécies e, ainda, associações florestais diferentes ocorrentes em áreas muito próximas, é aconselhável desenvolver, além de uma equação geral para todas as espécies de um determinado local, também equações de volume específicas para as espécies ou grupo de espécies com maior ocorrência na área.

Em geral, na Amazônia, tem-se usado equações de volume de forma inadequadas para estimar os volumes das árvores individuais inventariadas, possibilitando que ocorra erros de super ou subestimativa dos volumes inventariados. Isso interfere diretamente no planejamento da colheita e na liberação de créditos de matéria prima pelos órgãos ambientais, que não correspondem aos reais estoques de madeira existente na floresta.

Por esse motivo, o Ministério do Meio Ambiente - MMA determinou através da Resolução do CONAMA 406, de 2 de fevereiro de 2009, em seu art. 10 que a partir do segundo Plano Operacional Anual - POA, só será aceito pelo órgão ambiental competente o cálculo do volume de árvores em pé, mediante equação de volume desenvolvida especificamente para a área de manejo florestal – AMF em análise.

Dada a alta diversidade de espécies encontrada na região Amazônica, os inventários florestais requerem que sejam desenvolvidas equações de volume para a comunidade em geral, bem como equações específicas, pelo menos para aquelas espécies mais dominantes, considerando as diferentes tipologias florestais encontradas na região.

#### 1.1 OBJETIVO

#### **1.1.1 Geral**

Selecionar modelos matemáticos que melhor se ajustem aos volumes dos troncos de uma floresta de terra firme na Fazenda Rio Capim situada na região sudeste do Estado do Pará.

#### **1.1.2 Específicos**

- a) Ajustar modelos matemáticos de simples e dupla entrada e selecionar a melhor equação de volume geral para as espécies de uma floresta de terra firme na região sudeste do Estado do Pará.
- b) Ajustar modelos matemáticos de simples e dupla entrada e selecionar a melhor equação de volume para as dez espécies mais dominantes na área da floresta objeto do estudo.

### **2 REVISÃO DE LITERATURA**

### 2.1 UTILIZAÇÃO DE MÉTODOS ESTATÍSTICOS NA QUANTIFICAÇÃO DOS RECURSOS FLORESTAIS NA AMAZÔNIA

O Brasil é um dos maiores produtores e o maior consumidor mundial de produtos de origem florestal. Setores estratégicos da economia brasileira, como a siderurgia, a indústria de papéis e embalagens, e a construção civil, são altamente dependentes do setor florestal. Entretanto, o país apresenta deficiências em relação à centralização e disponibilização de informações do Setor Florestal - carência de informações sistematizadas que poderiam subsidiar a tomada de decisões, tanto em relação a políticas públicas como em projetos da sociedade civil e iniciativa privada (Serviço Florestal Brasileiro). Uma das alternativas para se obter essas informações é através da quantificação dos recursos florestais.

Para Moraes Filho *et al*., (2003) a quantificação dos recursos florestais é possível por meio de análises estatísticas. No setor florestal são utilizados quatro grandes grupos: a estatística descritiva que é utilizada para demonstrar as situações do setor através de gráficos e tabelas, orientando os gestores nos processos administrativos; a estatística experimental que é muito utilizada para confirmar e validar os resultados dos experimentos realizados, desde a produção de mudas, diversas técnicas de manejo e diferentes métodos de colheita; a modelagem visando construir principalmente equações de volume, utilizadas para quantificar variáveis de difícil predição; e por fim os processos amostrais para os inventários florestais, com o objetivo de determinar o potencial de diferentes seguimentos do setor florestal, baseado nos princípios e métodos de representação da população.

O inventário florestal é o passo inicial para o planejamento da propriedade florestal. Para fins de manejo, três tipos de inventário devem ser considerados: o inventário de reconhecimento, para uma avaliação global da floresta; o inventário préexploratório, para o conhecimento detalhado dos blocos de exploração anual; e o inventário florestal contínuo, para monitorar o desenvolvimento da floresta, principalmente em termos de crescimento, ingressos e mortalidade (SILVA; CARVALHO; LOPES, 1985)

Moraes Filho (2003) descreve o inventário florestal como toda atividade objetivando a quantificação e qualificação das florestas (árvores, fauna, insetos etc.), com vistas à produção de madeira e outros produtos e /ou a conservação ambiental, utilizando-se de técnicas estatísticas de amostragem.

Na segunda metade da década de 1950 a FAO organizou um estudo para desenvolver tabelas de volume para 63 espécies consideradas comercias na época, e aquelas que poderiam vir a ser comercias, com DAP variando entre 25 e 150 cm e altura entre 6 a 34 metros, e concluíram que para ter uma boa precisão na estimativa do volume era necessário, no mínimo, 50 árvores-amostra de cada espécie (SUDAM, 1974).

Segundo Silva, José L., (2007), as tabelas de volume elaboradas pelos técnicos da missão FAO para estimar o volume de árvores em pé, foram pioneiras no estudo da volumetria das espécies amazônicas. A partir daí vários trabalhos de pesquisa sobre o assunto foram desenvolvidos na Amazônia brasileira por muitos outros pesquisadores.

De acordo com Thomas *et al*., (2006), a constante busca de alternativas que possibilitem otimizar a produção de florestas com precisão passa pelo aprimoramento de técnicas biométricas, inventários, e manejo florestal. Por conseguinte, o volume constitui uma das informações de maior importância para o conhecimento do potencial disponível em um povoamento florestal. Além disso, o volume individual fornece subsídios para a avaliação do estoque de madeira e análise do potencial produtivo das florestas.

A volumetria trata, fundamentalmente, de uma avaliação de subconjuntos para se obter o volume de madeira em uma unidade de área. Para Péllico Neto (2004), desde os primórdios da ciência florestal, que já conta com mais de 500 anos, a volumetria de árvores constituiu um tema relevante, dado a madeira ter participação intensamente na vida do homem, por meio da habitação, dos móveis e da arte. Quantificar a madeira foi, portanto, importante para obtenção do seu estoque na floresta e, depois de cortada, para disponibilizá-la à manufatura.

O procedimento mais usado para estimar o volume individual de uma árvore em pé é o emprego de equações em que o volume é a variável dependente, associada às variáveis independentes de fácil mensuração na floresta, como o diâmetro à altura do peito e a altura (MACHADO; CONCEIÇÃO; FIGUEIREDO, 2002).

O volume de árvores em pé e a biomassa florestal em geral de uma área, podem ser estimados por meio de modelos matemáticos, ajustados por análise de regressão, isto é, por equações alométricas, que estão cada vez mais sendo empregadas como meio indireto de se estimar o volume de árvores em pé na região amazônica (SILVA, JOSÉ L., 2007).

Loetsch, Zöhrer e Haller (1973) definem tabela de volume como sendo uma relação gráfica ou numérica obtida a partir de uma equação volumétrica, em função de variáveis correlacionadas com o volume, tais como o diâmetro, ou circunferência, altura e forma do tronco da árvore.

Segundo Carron e Cromer (1956), com as tabelas de volume de povoamento podem-se obter estimativas do volume por unidade de área de forma rápida e simples. Cole (1971), por sua vez, destacou, além da rapidez e da simplicidade do uso das tabelas de volume de povoamento, a precisão, afirmando que esse método pode ser tão preciso quanto o inventário florestal convencional. Spurr (1952) ressaltou, ainda, que as tabelas de volume podem ser usadas para obtenção de estimativas adequadas e confiáveis para o manejo florestal, em comparação com o método que estima o volume do povoamento através da soma do volume das árvores individualmente.

Segundo Teixeira *et al*., (2007), hoje na Amazônia existem, aproximadamente, um milhão de hectares de florestas nativas sendo exploradas sob alguma forma de manejo florestal para a produção de madeira, o que mostra a importância de se quantificar de forma mais precisa possível os recursos florestais e utilizando equações de volume locais diminui-se os erros que são cometidos ao utilizarem equações regionais generalizadas.

Diversos estudos sobre desenvolvimento de equação de volume têm sido conduzidos na Amazônia brasileira. Queiroz (1984) desenvolveu uma equação de

volume para a FLONA Tapajós que passou a ser utilizada em várias regiões do Estado do Pará. Outros trabalhos importantes devem-se a Silva e Carvalho (1984) que elaboraram equações para florestas secundárias e Silva e Araújo (1984) para árvores de pequeno diâmetro, entre 15 e 45 cm.

Novas equações continuam a ser desenvolvidas para outras regiões do Pará, como por exemplo, nos municípios de Moju (BAIMA; SILVA, S.; SILVA, J., 2001), Tailândia (MENEZES; SILVA, 2003), Portel (SILVA, JOSÉ L., 2007), Aurora do Pará para floresta plantada de paricá (SILVA JUNIOR, 2009).

Silva e Carvalho (1984), ao testarem quatro modelos de regressão para ajuste de equações de volume para as árvores de uma floresta secundária, em Belterra - PA mencionaram que a precisão obtida com os modelos de uma entrada foram inferiores aos verificados com os modelos de dupla entrada. A inclusão da variável altura comercial nos modelos, em geral, aumenta consideravelmente a precisão das estimativas, porém pode se tornar economicamente não atrativa, pelo aumento dos custos do levantamento dos dados de campo durante o inventário florestal, já que a medição dessa variável comercial aumenta consideravelmente o tempo de medição de uma unidade de amostra.

Os mesmos autores chamaram a atenção para a dificuldade em mensurar a altura das árvores em florestas nativas, quando se trata de florestas tropicais. Por esse motivo, alguns autores recomendam a utilização de equações de volume de uma entrada, utilizando a variável diâmetro que, pode ser medida com facilidade e precisão. Os modelos de equações logarítmicas produzem melhores resultados quando comparados com equações aritméticas. Porém, dependendo da natureza dos modelos testados, há a necessidade da utilização de índices mais apropriados para comparação dos modelos.

Guimarães e Leite (1996) comentam que para *Eucalpitus grandis* equações de volume de dupla entrada, baseadas em um número reduzido de árvores (inferior a 100 árvores-amostra), apresentam altas probabilidades de fornecer estimativas volumétricas tendenciosas. A utilização de um número excessivo de árvores é desaconselhada em função do aumento nos custos e no tempo para a realização de trabalhos desta natureza. Em seu estudo, as equações de volume ajustadas a partir de 150 árvores forneceram

estimativas volumétricas similares às obtidas pelo emprego da equação resultante da cubagem de 500 árvores.

Loetsch, Zöhrer e Haller (1973) consideram que, para a construção de uma tabela de volume local, se faz necessária a cubagem de 50 a 100 árvores; para áreas mais extensas, recomendam amostragem de centenas de árvores, visando a cobrir os diferentes sítios, idades, classes de diâmetro e formas de manejo a que a floresta tenha sido conduzida. Nesse caso, os custos envolvidos na obtenção dos dados de cubagem do volume para ajustar equações específicas por espécie, idade, ciclo ou região, são altos.

No caso de se testar dois ou mais modelos matemáticos, a escolha da equação que melhor se ajusta aos dados das variáveis estudadas, são normalmente baseadas em critérios estatísticos, tais como: o maior valor do Coeficiente de Determinação (R²); o menor valor do Erro Padrão Residual  $(S_{v,x})$ ; a não tendenciosidades na distribuição dos resíduos, isto é, uma distribuição mais uniforme quanto possível e maior precisão, consistência e facilidade na sua aplicação ( MACHADO; CONCEIÇÃO; FIGUEIREDO, 2002)

Segundo Balaam (1972), um padrão aceitável para a quantidade de variação dos dados que é explicado pelo modelo, expresso pelo indicador da regressão  $(R^2)$ , deve ser igual ou superior a 0,9, ou seja, o modelo deve explicar pelo menos 90% da variação da variável independente. Outro bom indicador da qualidade de ajuste de um modelo de regressão é o Desvio Médio Porcentual, (DMP%), pois expressa o quanto na média o modelo está sub ou superestimando a variável dependente (DRAPER; SMITH, 1966).

Silva *et al*., (1984) apontam o uso do índice de Furnival quando se deseja realizar comparações entre erros padrões de estimativas de equações logarítmicas e aritméticas, em função da unidade da variável dependente (nesse caso o volume) serem diferentes.

### 2.2 FORMA DAS ÁRVORES

O fator de forma expressa a conicidade dos troncos das árvores, que é expresso por uma razão entre volumes, que normalmente é utilizado para corrigir o volume do cilindro para o volume da árvore. O fator de forma é influenciado pela espécie, pelo sitio, espaçamento, desbaste e idade, entre outros fatores (SCOLFORO; MELO, 1998). Finger (1992) refere-se ao fator de forma, como sendo um fator de redução do volume do cilindro para o volume real da árvore; este deve ser multiplicado pelo volume do cilindro para, então, se obter o volume real da árvore.

Franco *et al.,* (1997) citam que o fator de forma é uma opção antiga e que deve ser utilizada em situações que não se tenha nenhuma informação, ou ainda necessite de rapidez do trabalho de inventário. Ele fornece estimativa confiável para o volume de árvores em pé desde que se controle idade, espaçamento e sitio.

Scolforo e Melo (1994), ao estudarem as relações quantitativas para estimar o volume do fuste em floresta estacional semidecídua montana na região de Lavras, Minas Gerais, concluíram que é possível estimar o volume das espécies nativas com segurança, utilizando equações de volume ou fatores de forma. Esses autores preferem equações de volume em relação ao fator de forma, pois aquelas proporcionam erro das estimativas médias bem menores em relação às médias verdadeiras.

Até hoje nos levantamentos florestais realizados na Amazônia é utilizada a fórmula genérica do volume, V = (π.DAP²/4)\*H\*0,7, a qual é o volume do cilindro acrescida do fator de forma igual a 0,7, se chega ao volume das árvores em pé, fator esse, que Heinsdijk e Bastos (1963) determinaram para as árvores das diferentes espécies da região amazônica.

Em estudo realizado em uma floresta no Estado do Mato Grosso, Colpini *et al.,* (2009), determinaram fator de forma médio calculado para árvores individuais com e sem casca igual 0,7424 e 0,7297 respectivamente, portanto esses valores se aproximam dos encontrados por Heinsdijk e Bastos (1963). Entretanto, Tonini, Arcoverde e Sá

(2005) ressaltam que a utilização de fator de forma médio para todas as espécies deve ser evitada como forma de diminuir os erros nas estimativas do volume comercial.

A missão FAO quando da realização do primeiro Inventário Florestal realizado na Amazônia testou se o fator de forma 0,7 usado nos estudos preliminares era correto, para tanto, procurou durante o levantamento na floresta medir a circunferência do fuste no topo e no centro de algumas árvores amostra, e foram escolhidas árvores de todos os tamanhos entre 25 cm e 150 cm de diâmetro. Os cálculos das médias dos fatores de forma foram realizados pelo Instituto Wageningen da Holanda para as diversas espécies e também para conjunto de todas as árvores, com o objetivo de corrigir os dados originais sem continuar as medições no meio do fuste. O resultado indicou que o fator de forma para as árvores amazônicas em geral é 0,712, ou seja, 1,68% mais que o fator de forma utilizado com muita freqüência até os dias de hoje nos trabalhos realizados na Amazônia (SILVA, JOSÉ L., 2007).

De acordo com Prodan *et al.,* (1997), o fator de forma pode ser denominado de real ou verdadeiro, falso ou artificial, dependendo da altura que for medido o diâmetro do cilindro de referência. Dessa maneira, se o diâmetro do cilindro de referência for medido em altura relativa, o fator de forma denominar-se-á falso ou artificial.

Silva, José A. (1974) cita que o fator de forma artificial num povoamento depende de vários fatores, genéricos e mensuráveis. Para o autor, os fatores genéricos como a espécie, a idade do povoamento, a qualidade do sítio e a densidade do povoamento podem apresentar dificuldades para serem determinados e comprovados. Nas florestas tropicais isso se torna praticamente impossível. Já os fatores mensuráveis como diâmetro, altura e tamanho de copa são mais facilmente mensuráveis dentro do povoamento. Na prática, o fator de forma é expresso em função dos fatores mensuráveis. Por isso, quando se pretende estimar volume individual de árvores, a determinação do fator de forma artificial ou natural se constitui numa importante prática.

### **3 MATERIAL E MÉTODOS**

### 3.1 DESCRIÇÃO DA ÁREA DE ESTUDO

Este estudo foi desenvolvido em uma unidade de manejo florestal, cuja área florestal caracteriza-se como floresta ombrófila densa, localizada no município de Paragominas, Fazenda Rio Capim, pertencente à empresa Cikel Brasil Verde Madeiras Ltda., na mesorregião sudeste do estado do Pará, cuja área total é de 140.658,00 ha, situada nas coordenadas geográficas de Latitude 4°09'00"S e Longitude 46°25'00"W. **(**MARTINS FILHO, 2006), (Figura 1).

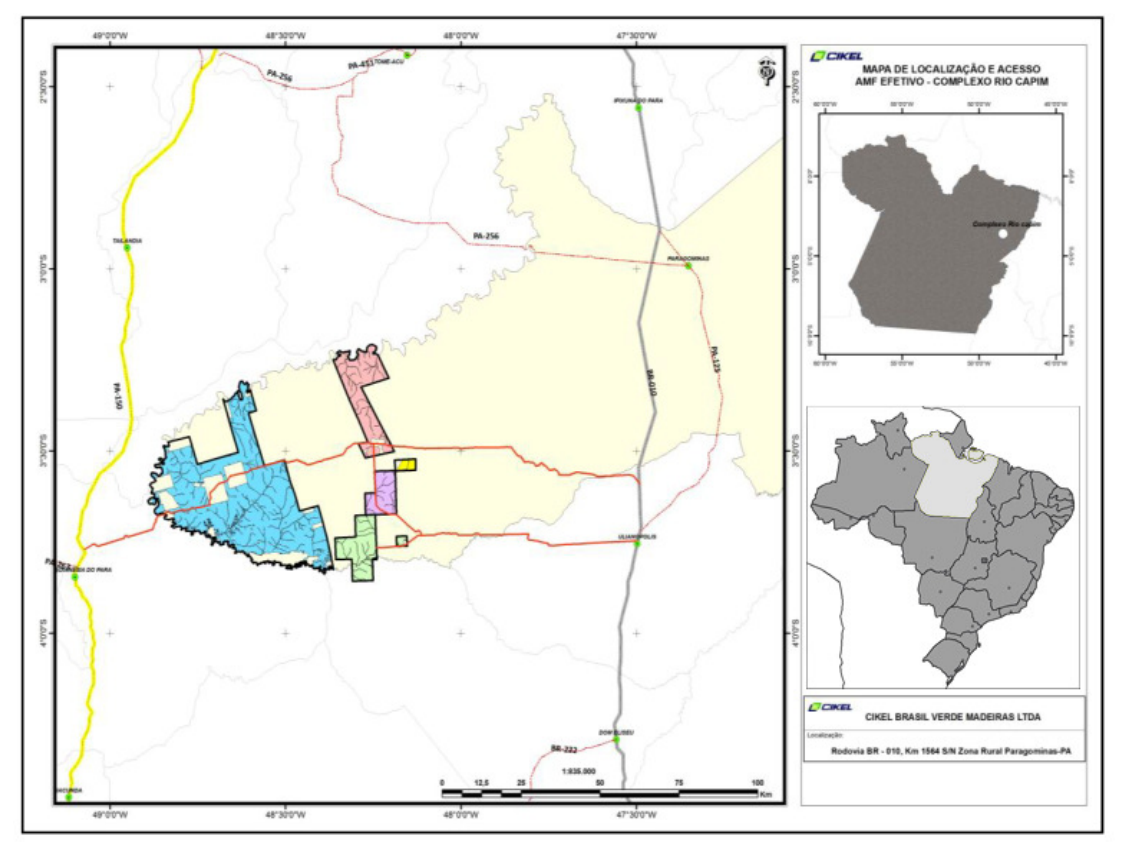

Figura 1 Localização da área de estudo Fonte: www.cikel.com.br

### **3.1.1 Vegetação**

No estudo realizado por Veloso, Rangel Filho e Lima (1991) a classificação e a caracterização da vegetação do município de Paragominas encontra-se dividida nos

seguintes ambientes fitoecológicos: floresta ombrófila densa, também conhecida como floresta equatorial úmida de terra firme; floresta ombrófila aberta mista de cipó e palmeira; e floresta ombrófila densa aluvial, conhecida, também, como floresta equatorial úmida de várzea.

O inventário florestal realizado na fazenda Rio Capim foi registrado um volume de espécies comerciais foi de 59m<sup>3</sup> ha<sup>-1</sup> a partir de 45 cm de diâmetro, sendo que entre as espécies comerciais observadas nessa região, destacam-se: Maçaranduba (*Manilkara huberi* (Ducke) Chevalier), Cupiúba (*Goupia glabra* Aubl.), Piquiá (*Caryocar villosum*  (Aubl.) Pers.), Tauari (*Couratari* sp.), Acapú (*Vouacapoua americana* Aubl.), Tachipreto (*Tachigali myrmecophila* Ducke.), Jarana (*Holopyxidium jarana*), Melancieira (*Alexa grandiflora* Ducke) e Faveiras (*Parkia* spp.) (CIKEL BRASIL VERDE MADEIRAS LTDA, 2000).

#### **3.1.2 Clima**

O clima dominante na Mesorregião é do tipo Aw, segundo a classificação de Köeppen, com precipitação pluviométrica anual variando de 1800 a 2100mm. Durante o ano existem dois períodos bem definidos, um nitidamente marcado por fortes chuvas que inicia em janeiro e se prolonga até o final de maio e outro caracterizado por uma estação mais quente e menos chuvosa, indo de junho a dezembro. A umidade relativa é sempre alta, em média 81%. As temperaturas médias mensais apresentam pouca variação durante o ano, ficando na faixa de 25 a 26° C. (FRANCEZ, 2006)

#### **3.1.3 Topografia e relevo**

A Fazenda Rio Capim apresenta uma topografia que varia de plana a suavemente ondulada, com altitude média de 20m acima do nível do mar.

#### **3.1.4 Solo**

Os principais solos na região do município de Paragominas são: Latossolos Amarelos, Argissolos Amarelos, Plintossolos, Gleissolos e Neossolos.

Os solos Latossos Amarelos de textura média a muito argilosa são denominates na redondeza e os Latossos e Argissolos encontrados em área de relevo plano e suave ondulado, sem presença de concreções lateríticas, possuem boas propriedades físicas como profundidade, drenagem, permeabilidade e friabilidade. (BRASIL (1973, 1974) apud FRANCEZ, 2006).

Para Silva (1997) os latossos amarelos são solos minerais, não hidromórficos, de baixa fertilidade natural, profundos a muitos profundos, geralmente bem drenados; os podzólicos amarelos são solos minerais não hidromórficos, imperfeitamente drenados, muito profundos com baixa fertilidade natural .

#### 3.2 COLETA DE DADOS DE CAMPO

Foram coletados dados das dez espécies dominantes da floresta, distribuídos em sete classes diamétricas (50-60 cm; 60-70 cm; até 110-120 cm), com pelo menos 30 indivíduos em cada classe, por espécies, quando possível.

As espécies que foram escolhidas por suas dominâncias na floresta são as seguintes: Maçaranduba (*Manilkara huberi (Ducke) Chevalier)*, Faveira (*Parkia multijuga Benth*.), Angelim (*Dinizia excelsa Ducke*), Jatobá (*Hymenaea courbaril*), Guajará (*Micropholis venulosa (Mart. & Eichler) Pierre*), Muiracatiara (*Astronium lecointei Ducke)*, Tauari (*Couratari guianensis Aubl.),* Piquiá (*Caryocar villosum (Aubl.)* , Pau amarelo (*Euxylophora paraensis Huber),* e Timborana (*Piptadenia suaveolens Miq.)*. Além dessas espécies, foram também coletados dados de 60 espécies comerciais, totalizando 2500 indivíduos, para elaborar equação geral da área.

A coleta foi realizada durante a exploração, após a derruba das árvores e antes do traçamento (Figura 2).

As árvores foram medidas seguindo a metodologia de Smalian, e seu volume

real, foi calculado pela fórmula  $V = \frac{A + a}{2} L$  onde:

V= volume da seção do tronco;

A= área transversal da seção de maior diâmetro, em m<sup>2</sup>, (A= (C/100)<sup>2</sup>/4.π, onde π=

3,14159 e C= circunferência da maior seção em centimetros);

a = área transversal de menor diâmetro, em m²;

L= comprimento da seção.

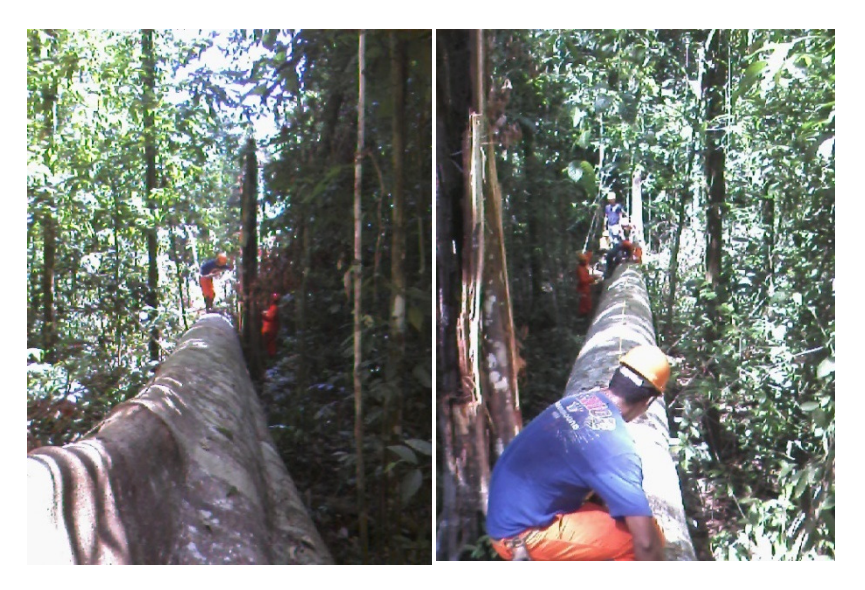

Figura 2. - Árvores selecionadas para mensuração após a derrubada em uma floresta primária no Sudeste do Pará, Fazenda Rio Capim.

As circunferências foram medidas com uma fita métrica (Figura 3). A circunferência da base  $(C_0)$  foi tomada à altura do toco. No caso das árvores com sapopemas as circunferências foram medidas a 30 cm acima de sua interferência. Seguindo o procedimento da metodologia de Smalian, as circunferências foram medidas em seções de 2 metros de comprimento até a altura comercial, isto é, no ponto do tronco onde a árvore foi descopada conforme ilustrado na Figura 4.

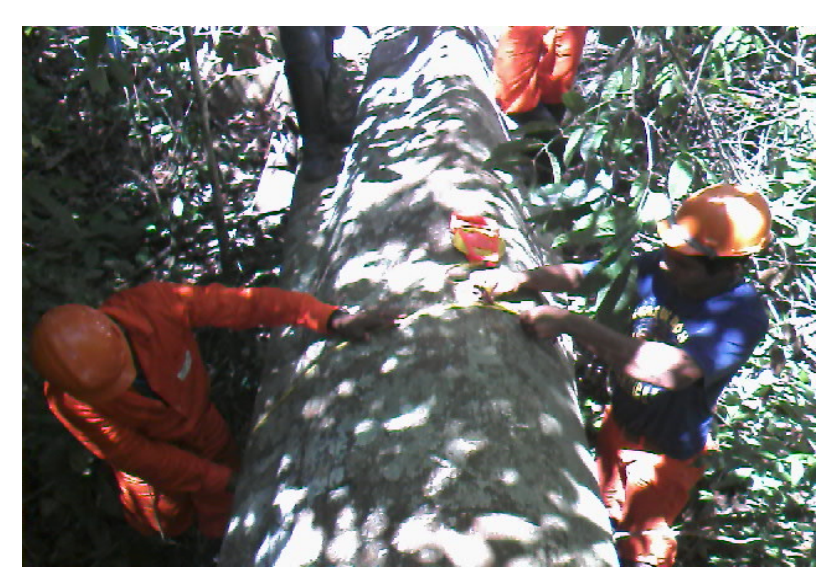

**Figura 3** - Árvore selecionada, para ser mensurada a sua circunferência, em uma floresta primária no Sudeste do Pará.

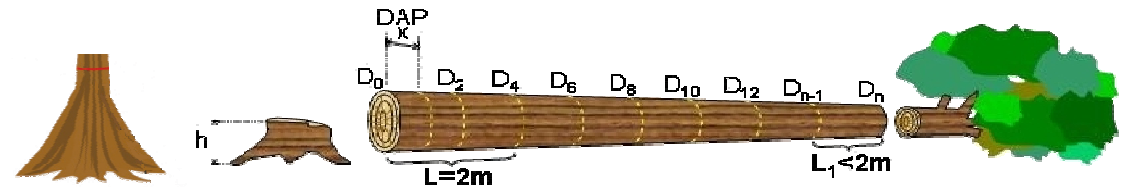

**Figura 4**. Desenho esquemático da mensuração de uma árvore para o cálculo do volume real, através do processamento de Smalian.

 $D_{n-1}$  = diâmetro da última seção inteira  $D_n$  = diâmetro da última  $D_0$  = diâmetro da base  $L_1$  = comprimento de cada seção (< 2m)  $h =$ altura do toco  $h + x = 1,30$  m = ponto de Medição do DAP

O volume das árvores foi calculado pelo Software Smalian e os coeficientes das equações testados serão obtidos através de análise de regressão utilizando-se o Software Excel.

### 3.3 TESTE DE MODELOS MATEMÁTICOS DE REGRESSÃO

Foram testados oito dos principais modelos de regressão existentes na literatura. A seleção do melhor modelo foi feita através dos seguintes critérios estatísticos: coeficiente de determinação ajustado, erro padrão da estimativa e análise dos resíduos, através do desvio médio porcentual (DMP%).

O coeficiente de determinação (R²) indica quanto da variação total da variável dependente (no caso o volume) é explicada pela(s) variável (is) envolvida(s) no modelo que está sendo testado. Esse valor varia de 0 a 1, e quanto mais próximo da unidade melhor terá sido o ajuste.

Outra medida de precisão importante utilizada foi o erro padrão da estimativa. Quanto menor for este valor, melhor ajustado é o modelo.

Para comparar equações que tenham unidades diferentes na variável dependente (por exemplo, equações logarítmicas e equações aritméticas), é necessário recalcular esse erro transformando os valores logarítmicos para aritméticos. Em geral utiliza-se o Índice de Furnival para efetuar o recálculo.

A validação das equações de regressão selecionadas, para estimar o volume das árvores na área de estudo, foi realizada através do Teste Qui – Quadrado ( $\chi^2$ ) que serve para comparar proporções, e seu princípio básico é comparar possíveis divergências entre as freqüências observadas e esperadas para um certo evento. Seu calculo é realizado através da fórmula:

$$
\chi^2 = \sum_{i=1}^n \left( \frac{(O_i - E)^2}{E} \right)
$$

Onde:

 O – Frequência Observada (Volume real) *E*- Frequência Estimada (Volume estimado pelo modelo de regressão)

Silva, José N. (1988) recomenda, entre outros passos, para estudos de equações de volume em áreas de manejo florestal na Amazônia que se determina equações separadas para as espécies mais dominantes e para as demais aplicar uma equação geral. Assim, foram testados cinco modelos de simples entrada e três de dupla entrada apresentados na Tabela 1.

| <b>Variável</b> |                        |                                      |  |  |  |  |
|-----------------|------------------------|--------------------------------------|--|--|--|--|
| independente    | Autor                  | Equações                             |  |  |  |  |
|                 | Kopezky-Gehrardt       | $V = b_0 + b_1 d^2$                  |  |  |  |  |
| DAP             | Hohenaldl-Krenn        | $V = b_0 + b_1d + b_2d^2$            |  |  |  |  |
|                 | <b>Berkhout</b>        | $V = b_0 + b_1d$                     |  |  |  |  |
|                 | <b>B.</b> Husch, (196) | $logV = b_0 + b_1 log d$             |  |  |  |  |
|                 | <b>Brenac</b>          | $log V = b_0 + b_1 log d + b_2(1/d)$ |  |  |  |  |
|                 |                        |                                      |  |  |  |  |
|                 | S. H. Spurr, (1952)    | $V = b_0 + b_1 d^2 h$                |  |  |  |  |
| DAP /H          | Schumacher-Hall        | $logV = b_0 + b_1 logd + b_2 logh$   |  |  |  |  |
|                 | S. H. Spurr, (1952)    | $logV = b_0 + b_1 log(d^2h)$         |  |  |  |  |

**Tabela 1** - Modelos de Regressão utilizados para ajustar as equações de volume no presente estudo, onde V=volume real em m³; d=diâmetro a 1,30m acima do nível do solo (DAP), em cm e h=altura comercial do fuste, em metros; log= logaritmo decimal.

#### **4 RESULTADOS**

#### 4.1 ESTATÍSTICA DESCRITIVA

Na Tabela 2 são apresentados os resultados das estatísticas descritivas das variáveis medidas em campo DAP, Altura Comercial  $(H_C)$  e o volume real calculado das árvores-amostra, que foram utilizadas para o ajuste dos modelos testados para cada uma das espécies. Assim, observa-se que as espécies faveira-atanã, maçaranduba e jatobá apresentaram maior número de indivíduos. As espécies angelim e faveira-atanã, com 150 cm, apresentaram os maiores DAPs, e a espécie jatobá a maior altura (40,6m). Em relação ao volume real a espécie jatobá, também se destacou apresentando o maior valor  $(36,1553 \text{ m}^3)$ , enquanto que a espécie muiracatiara apresentou o menor volume (1,7054 m³). Pode-se observar que a variável DAP foi a que apresentou os maiores desvios, isso porque as árvores-amostra cobriram ampla variação diamétrica na área, onde o DAP mínimo foi de 50 cm e o máximo de 150 cm.

| <b>ESPECIES</b> | $N^{\circ}$ DE | <b>DAP</b> |                 |            | HC         |                |                   | <b>VOL. REAL</b> |                |            |
|-----------------|----------------|------------|-----------------|------------|------------|----------------|-------------------|------------------|----------------|------------|
|                 | IND.           | (cm)       |                 | (m)        |            |                | (m <sup>3</sup> ) |                  |                |            |
|                 |                |            |                 |            |            |                |                   |                  |                |            |
|                 |                | <b>MIN</b> | $M \pm s$       | <b>MAX</b> | <b>MIN</b> | $M \pm s$      | <b>MAX</b>        | <b>MIN</b>       | $M \pm s$      | <b>MAX</b> |
| Angelim         | 184            | 53         | $90.2 \pm 21.9$ | 150        | 8,5        | $20,1 \pm 4,6$ | 33                | 2,28             | $8.7 \pm 4.8$  | 25,18      |
| Faveira Atanã   | 210            | 50,6       | $86.6 \pm 23.4$ | 150        | 8          | $19.4 \pm 3.6$ | 27                | 2,40             | $9,1 \pm 5,2$  | 26,34      |
| Guajará         | 162            | 50         | $77.8 \pm 18.0$ | 134,4      | 6          | $18.4 \pm 3.8$ | 30                | 2,17             | $5.9 \pm 2.8$  | 16,38      |
| Jatobá          | 201            | 51,5       | $88.0 \pm 22.7$ | 181        | 9,2        | $27.3 \pm 4.7$ | 40,6              | 2,00             | $11,5 \pm 6,6$ | 36,16      |
| Macaramduba     | 210            | 51,4       | $85.5 \pm 21.6$ | 147,2      | 13         | $22,1 \pm 3,6$ | 33,5              | 2,88             | $8.4 \pm 4.1$  | 23,32      |
| Muiracatiara    | 174            | 50         | $80.8 \pm 19.7$ | 135        | 12         | $26.7 \pm 4.4$ | 38                | 1,71             | $9,6 \pm 5,3$  | 27,45      |
| Pau Amarelo     | 136            | 50         | $73.4 \pm 14.8$ | 121        | 8,8        | $16.8 \pm 3.4$ | 24,7              | 2,02             | $5,8 \pm 2,9$  | 20,03      |
| Piquiá          | 145            | 52,3       | $89.7 \pm 23.7$ | 145,5      | 8,3        | $16.8 \pm 3.1$ | 24,7              | 2,17             | $8.5 \pm 4.9$  | 27,14      |
| Tauari          | 137            | 50,3       | $89.2 \pm 16.3$ | 129        | 9          | $20.0 \pm 3.7$ | 29,4              | 2,57             | $8.6 \pm 3.7$  | 21,71      |
| Timborana       | 146            | 50         | $78.1 \pm 16.5$ | 131,3      | 7,8        | $17.0 \pm 3.6$ | 25,3              | 1,72             | $5,3 \pm 2,4$  | 13,67      |
| Eq. Geral       | 2500           | 44         | $77.9 \pm 19.2$ | 181        | 7          | $20.8 \pm 4.7$ | 40,6              | 1,28             | $7,0 \pm 4,2$  | 30.39      |

Tabela 2. Estatística descritiva das variáveis utilizadas nos modelos de regressão para dez espécies em uma floresta primária no Sudeste do Pará, Fazenda Rio Capim.

DAP= Diâmetro a 1,30m acima do nível do solo

HC= Altura Comercial

Vol. Real= Volume Real obtido pela metodologia de Smalian

MIM= Menor valor encontrado entre as observações das variáveis

MAX= Maior valor encontrado entre as observações das variáveis

M= Média

s= Desvio Padrão

Foram testados os modelos matemáticos relacionados na Tabela 1, para determinar qual a equação que melhor se ajusta para cada uma das dez espécies

estudadas e uma equação geral para a floresta. Os critérios considerados para escolher a melhor equação foram os seguintes: valor de F significante; maior coeficiente de determinação  $(r^2)$ ; menor coeficiente de variação (CV%); menor erro padrão de estimativa  $(S_{xy})$  e menor desvio médio percentual (DMP%). O erro padrão de estimativa das equações não logarítmicas foi comparado com o valor do Índice de Furnival (1961) calculados para as equações logarítmicas.

### 4.2 EQUAÇÃO DE VOLUME GERAL PARA ESPÉCIES COMERCIAIS DA FLORESTA

Primeiramente, foram testados os modelos para determinar equações de volume geral. Para isso levou-se em consideração as espécies comerciais identificadas nos inventários da Área de Manejo Florestal da empresa Cikel Brasil Verde SA , perfazendo um total de 60 espécies e 2.500 indivíduos.

| Equação                            |                | Coeficient<br>es | F             | $\mathbb{R}^2$ | Sy/x  | $CV\%$ | <b>DMP</b><br>$\%$ | IF   |
|------------------------------------|----------------|------------------|---------------|----------------|-------|--------|--------------------|------|
| <b>SIMPLES ENTRADA</b>             |                |                  |               |                |       |        |                    |      |
| $V = b_0 + b_1 d^2$                | $b_0$          | 0,244571         | $7655,3$ **   | 0,7539         | 2,066 | 29,41  | 7,04               |      |
|                                    | b <sub>1</sub> | 0,001051         |               |                |       |        |                    |      |
|                                    | $b_0$          | $-2,610900$      | 3876,7**      | 0,7562         | 2,056 | 29,27  | 6,23               |      |
| $V = bo + b_1d + b_2d^2$           | b <sub>1</sub> | 0,067491         |               |                |       |        |                    |      |
|                                    | b <sub>2</sub> | 0,000678         |               |                |       |        |                    |      |
| $V = bo + b_1d$                    | $b_0$          | $-7,558720$      | $7437,9^{**}$ | 0,7485         | 2,088 | 29,73  | 5,19               |      |
|                                    | b <sub>1</sub> | 0,187010         |               |                |       |        |                    |      |
| $logV = bo + b_1 log d$            | $b_0$          | $-2,917030$      | 8407,4**      | 0,7709         | 0,108 | 20,44  | 3,23               | 1,43 |
|                                    | $b_1$          | 1,969013         |               |                |       |        |                    |      |
| $logV = bo + b_1 log d + b_2(1/d)$ | $b_0$          | $-2,698210$      | 4202,8**      | 0,771          | 0,108 | 20,43  | 3,23               | 1,43 |
|                                    | b <sub>1</sub> | 1,875464         |               |                |       |        |                    |      |
|                                    | b <sub>2</sub> | $-3,173980$      |               |                |       |        |                    |      |
| <b>DUPLA ENTRADA</b>               |                |                  |               |                |       |        |                    |      |
| $logV = bo + b_1 log(d^2h)$        | $b_0$          | $-3,621740$      | $16773***$    | 0,8703         | 0,086 | 15,19  | 1,79               | 1,06 |
|                                    | b <sub>1</sub> | 0,869625         |               |                |       |        |                    |      |
|                                    | $b_0$          | $-3,606790$      | 8714,5**      | 0,8746         | 0,080 | 14,95  | 1,74               | 1,05 |
| $logv=b_0+b_1logd+b_2logh$         | $b_1$          | 1,826114         |               |                |       |        |                    |      |
|                                    | b <sub>2</sub> | 0,733257         |               |                |       |        |                    |      |
| $V = bo + b_1 d^2 h$               | $b_0$          | 0,903710         | $12237,1$ **  | 0,8304         | 1,715 | 24,41  | 4,45               |      |
|                                    | b <sub>1</sub> | 0,000044         |               |                |       |        |                    |      |

Tabela 3. Resultados dos modelos testados para determinação de equações gerais de simples e dupla entrada para a fazenda Rio Capim sudeste do Pará.

\*\* Valor de F altamente

significante

De acordo com a Tabela 3, as melhores equações de volume testadas para a área, dentre os oito modelos matemáticos aplicados cinco de simples entrada e três de dupla entrada, a que apresentou os melhores resultados para os indicadores de seleção utilizados, ou seja, maior coeficiente de determinação (r²), menor Coeficiente de Variação (CV%) e menor Desvio Médio Percentual (DMP%) foi a equação logV=- 3,606790 + 1,826114\*log DAP + 0,733257\*log H, de Shumacher-Hall.

Quando se compara os modelos de simples entrada as equações logV=- 2,917030 + 1,969013\* log d, de B. Husch e a equação logV= -2,698210 + 1,875464\* log d – 3,17398\*(1/d) de Brenac, foram as que melhor se ajustaram. Ambas podem ser utilizadas para estimar os volumes individuais das árvores da floresta, dada a semelhança nos resultados dos indicadores. A utilização de uma ou outra fica a critério do usuário.

### 4.3 EQUAÇÕES DE VOLUME INDIVIDUAIS PARA DEZ ESPÉCIES DOMINANTES DA FLORESTA

Para a espécie angelim as melhores equações de volume testadas são apresentadas, no apêndice A. Das oito equações de volume ajustadas, a que apresentou os melhores valores de  $r^2$ , CV% e DMP% considerados aceitáveis foi a de número 7, (log V = -3,73446 + 1,94031\*log DAP + 0,63892\*log H) de Shumacher-Hall. Para as equações de simples entrada, a que obteve o maior  $r^2$ , menor CV% e menor DMP% foi a equação número 4 ( $logV = -3.064 + 2.028822* log d$ ) de B. Hush. Comparando os tipos de equação (simples e dupla entrada), constatou-se de um modo geral que as de dupla entrada obtiveram os valores estatísticos ( $r^2$ , CV% e DMP %) mais adequados.

Para espécie faveira-atanã (Apêndice B), a melhor equação de simples entrada foi a número 5 ( $logV = -1,30629 + 1,2867*log d - 22,4057*(1/d)$  de Brenac, enquanto que a de dupla entrada foi a de número 7 (logV=-3,68648 + 1,855249\*log DAP + 0,788581\*log H) de Shumacher-Hall. Essa equação foi também a que obteve os valores mais adequados de  $r^2$  e CV% no geral. Comparando as equações de simples entrada, observou-se que os valores de  $r^2$  dos diferentes modelos foram próximos, já o CV% das

equações números 4 e 5 obtiveram valores muito inferiores em relação aos outros modelos.

No caso da espécie guajará (Apêndice C), a equação de dupla entrada que obteve os valores de  $r^2$  e CV% mais adequados foi também a equação número 7 (logV=-3,4177348 + 1,75069\*log DAP + 0,67901\*log H) de Shumacher-Hall. Em relação à equação de simples entrada, os modelos 4 (logV=-2,57254-1,75452\* log d) e 5 (logV= -1,9977 + 1,50692\*log d -8,09364\*(1/d) de B. Husch e Brenac, respectivamente, obtiveram valores tanto de  $r^2$  como CV% semelhantes. A utilização de uma ou outra fica a critério do usuário

Para a espécie Jatobá (Apêndice D), a equação de simples entrada que apresentou o maior valor de r<sup>2</sup>, e os menores valores de CV%,  $S_{xy}$  e DMP% foi a número 5 (logV= -0,72219 + 1,103201\* log d – 34,22464\*(1/d) de Brenac. Para o modelo de dupla entrada a equação que melhor representou a espécie Jatobá foi a de número 6 (logV=  $-3,753449 + 0,897438 * log$  (d<sup>2</sup>h)) o modelo logaritimico de Spurr.

A equação 7, de dupla entrada, de Schumacher-Hall (logV=-3,2937 + 1,67344\*log DAP + 0,71371\*log H), foi a que melhor se ajustou para a espécie Maçaranduba (Apêndice 5). Quando foram considerados somente os modelos de simples entrada, os resultados são semelhantes aos encontrados para a espécie Guajará, com as equações número 4 e 5 ( $logV = -2.4939 + 1.7544* log DAP e logV = -1.5412 +$ 1,3495\* log d – 14,130\*(1/d) de B. Husch e Brenac, respectivamente, obtendo maiores valores de  $r^2$  e menores valores de CV%, Sxy e DMP%. A utilização de uma ou outra fica a critério do usuário.

Em relação à espécie Muiracatiara (Apêndice F), a equação de simples entrada que melhor se ajustou foi a número 5 ( $logV = -0.84419 + 1.156506 * log d -$ 32,875\*(1/d) de Brenac. Para os modelos de dupla entrada, a equação número 7 de Schumacher-Hall (logV=-4,04324 + 1,988925\*log DAP + 0,838526\*log H), obteve os valores mais adequados, sendo também a que melhor se ajustou entre todos os modelos.

No caso da espécie pau-amarelo (Apêndice G), a equação número 5 (logV= -5,5833 + 3,110658\*log d + 37,06928\*(1/d) de Brenac obteve valores mais aceitáveis quando se considera somente a de simples entrada. Vale ressaltar que, apesar de a equação número 2 (V= 7,93092 – 0,2171\*d 0,00264\*d<sup>2</sup>) apresentar maior r<sup>2</sup>, apresentou CV% maior que a equação número 5. Com relação aos modelos de dupla entrada, a equação número 7 de Schumacher-Hall (logV=-3,58188 + 1,847848\*log DAP + 0,714407\*log H) obteve os valores tanto de  $r^2$  como de CV% mais adequados, e foi a que melhor se ajustou entre todos os modelos testados para essa espécie.

Dos oito modelos testados para a espécie piquiá (Apêndice H), a equação número 7 de Schumacher-Hall (logV=-3,70537 + 1,877864\*log DAP + 0,763973\*log H) foi a que melhor se ajustou. Considerando somente os modelos de simples entrada, a equação número 5 ( $logV = -0.52972 + 0.956722$ <sup>\*</sup> log d – 38,6241<sup>\*</sup>(1/d) de Brenac obteve valores mais adequados.

Para a espécie tauari (Apêndice I), quando considerados somete os modelos de simples entrada as equações 4 e 5 (logV=-2,85668 + 1,93148\*log DAP e logV= -0,24363 + 0,83087\* log d – 40,9272\*(1/d)) de B.Husch e Brenac respectivamente, obtiveram valores mais adequados e muito próximos. A utilização de uma ou outra fica a critério do usuário. Para os modelos, de dupla entrada, a equação número 7 de Schumacher-Hall ( $logV = -3,52558 + 1,8685*log DAP + 0,61164*log H$ ) foi a que melhor se ajustou para essa espécie.

O resultados encontrados para a espécie timborana foram semelhantes aos encontrados para a maioria das espécies, com a equação número 7 de Schumacher-Hall  $(\log V = -3.38425 + 1.69795 \cdot \log DAP + 0.712775 \cdot \log H)$  se ajustando melhor entre todos os modelos de dupla entrada. Quando se considera os modelos de simples entrada, a equação número 4 ( $logV = -2,8469 + 1,873905* log d$ ) de B. Husch foi a que apresentou o maior valor de r<sup>2</sup> e os menores valores para o de CV%,  $S_{xy}$  e DMP%.

Nas Tabelas 4 e 5 são apresentados os resultados com as melhores modelos de simples e dupla entrada para cada espécie estudada. Dentre os modelos de simples entrada, destacam-se as equações de Brenac e Husch que se ajustaram melhor para as dez espécies. Nos modelos de dupla entrada, a equação de Schumacher-Hall (logV= b0 + b1\*log DAP + b2\*log H) foi a mais adequadas para nove espécies. A excessão foi

para o Jatobá que obteve melhores resultados com o modelo numero 6 (logaritmico de Spurr).

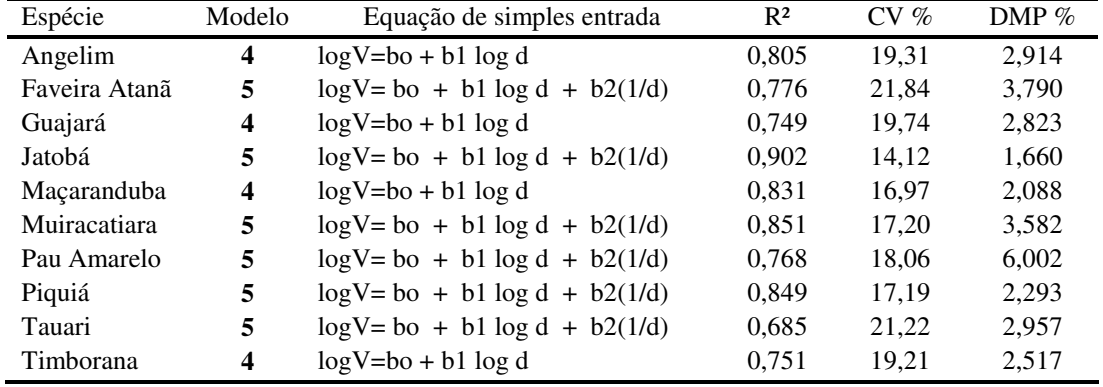

Tabela 4 Melhores modelos de simples entrada de equações de volume testados para dez espécies de uma floresta primária no sudeste do Pará

Tabela 5. Melhores modelos de dupla entrada de equações de volume testados para dez espécies de uma floresta primária no sudeste do Pará.

.

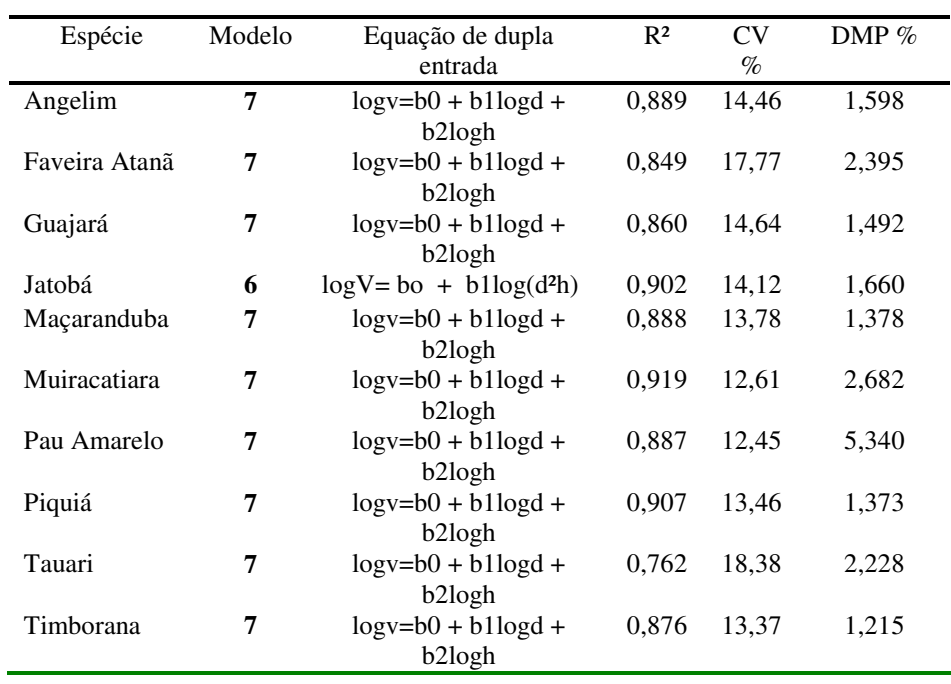

### 4.4 VALIDAÇÃO DAS EQUAÇÕES PELO TESTE DO QUI-QUADRADO.

A validação das equações selecionadas para cada espécie e para a equação geral foi realizada através do Teste Qui-Quadrado, comparando o volume estimado pelas equações com os respectivos volumes reais das árvores que compuseram o banco de dados dos indivíduos que não fizeram parte dos dados utilizados para os ajustes das respectivas equações.

Para a equação geral e para as equações das dez espécies estudadas, selecionadas com o melhor ajuste, tanto para as de simples quanto para as de dupla entrada, foi aplicado o Teste Qui-Quadrado ( $\chi^2$ ) e de acordo com o resultado do teste todas as equações selecionadas foram validadas para uso na área estudada. (Tabela 6)

| <b>Espécies</b> | N.<br>ARV. | Equações Selecionadas | $(X^2)$<br>cal.) | probabilidade $(p)$ | <b>SITUAÇÃO</b> |  |  |
|-----------------|------------|-----------------------|------------------|---------------------|-----------------|--|--|
| Equação geral   | 245        | Equação de husch      | 143,53           | $p \ge 0.05$        | Eq.validada     |  |  |
|                 |            | Equação de Shumacher  | 12,55            |                     | Eq.validada     |  |  |
| angelim         | 30         | Equação de husch      | 14,99            | $p \ge 0.05$        | Eq.validada     |  |  |
|                 |            | Equação de Shumacher  | 9,25             |                     | Eq.validada     |  |  |
| faveira         | 26         | Equação de Brenac     | 17,88            | $p \ge 0.05$        | Eq.validada     |  |  |
|                 |            | Equação de Shumacher  | 3,05             |                     | Eq.validada     |  |  |
| guajará         | 31         | Equação de Brenac     | 4,70             | $p \geq 0.05$       | Eq.validada     |  |  |
|                 |            | Equação de Shumacher  | 1,23             |                     | Eq.validada     |  |  |
| jatobá          | 21         | Equação de Brenac     | 6,72             | $p \geq 0.05$       | Eq.validada     |  |  |
|                 |            | Equação de Spurr      | 0,70             |                     | Eq.validada     |  |  |
| maçaranduba     | 140        | Equação de husch      | 24,24            | $p \ge 0.05$        | Eq.validada     |  |  |
|                 |            | Equação de Shumacher  | 7,88             |                     | Eq.validada     |  |  |
| muiracatiara    | 18         | Equação de Brenac     | 3,64             | $p \ge 0.05$        | Eq.validada     |  |  |
|                 |            | Equação de Shumacher  | 0,35             |                     | Eq.validada     |  |  |
| pau amarelo     | 34         | Equação de Brenac     | 25,54            | $p \ge 0.05$        | Eq.validada     |  |  |
|                 |            | Equação de Shumacher  | 5,78             |                     | Eq.validada     |  |  |
| piquiá          | 22         | Equação de Brenac     | 27,59            | $p \ge 0.05$        | Eq.validada     |  |  |
|                 |            | Equação de Shumacher  | 13,00            |                     | Eq.validada     |  |  |
| tauari          | 32         | Equação de husch      | 11,04            | $p \ge 0.05$        | Eq.validada     |  |  |
|                 |            | Equação de Shumacher  | 2,02             |                     | Eq.validada     |  |  |
| timborana       | 75         | Equação de husch      | 16,76            | $p \ge 0,05$        | Eq.validada     |  |  |
|                 |            | Equação de Shumacher  | 1,53             |                     | Eq.validada     |  |  |

Tabela 6. Validação das equações através do teste do Qui-Quadrado

### 4.5 FATOR DE FORMA PARA AS DEZ ESPÉCIES DOMINANTES DA FLORESTA.

Na Tabela 7 são apresentados os fatores de forma médios calculados para as espécies estudadas.

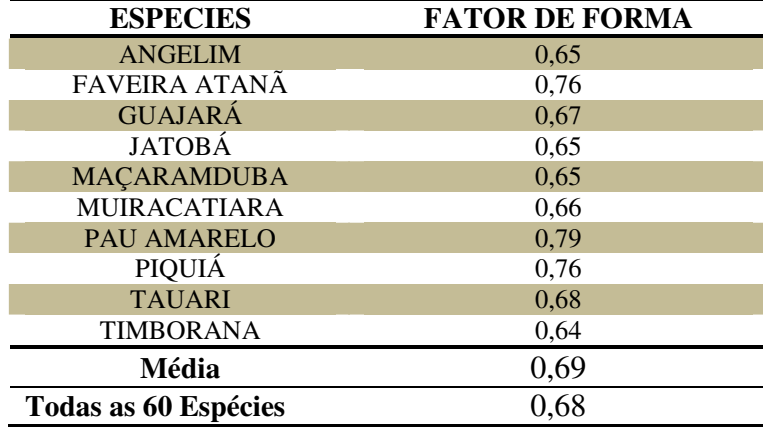

Tabela 7 - Valores dos Fatores de Forma médio para as dez espécies estudadas

Pode ser observado na Tabela 7 que os valores calculados para os fatores de forma para as espécies variaram entre 0,64 para a espécie timborana a 0,79 para a espécie pau-amarelo. Assim, esses valores por espécie apresentam-se bastantes diferenciados entre as espécies, demonstrando que a forma (afilamento das árvores) são características intrínsecas de cada espécie.

O fator de forma encontrado considerando todos os indivíduos das 60 espécies comerciais da área foi de 0,68, enquanto que para as dez espécies dominantes da floresta estudada foi encontrado um fator de forma médio de 0,69.

### **5 DISCUSSÃO**

Na analise dos oitos modelos para as 60 espécies comercias o modelo de Shumacher-Hall ( $logV = b0 + b1*log DAP + b2*log H$ ) foi a que melhor atendeu aos critérios utilizados neste trabalho. Este mesmo modelo foi que melhor ajustou os dados para a Floresta Nacional do Tapajós encontrados e para uma floresta ombrófila aberta situada na região noroeste do Mato-Grosso. (SILVA et al, 1984; COLPINI et al, 2009).

Para Silva; Carvalho (1984) A precisão das equações de volume, obtida com os modelos de simples entrada, é geralmente inferior aos verificados com os modelos de dupla entrada. A inclusão da variável altura no modelo de regressão geralmente aumenta a precisão das estimativas; porém, aumenta, com isso, os custos do levantamento, além da inclusão dos possíveis erros que se podem cometer quando da determinação da altura comercial ou total durante os levantamentos de campo.

Por outro lado, se uma amostra representativa das alturas das árvores de uma floresta tropical for obtida, com o uso de dendrômetros de precisão, como por exemplo os dendrômetros a "laser", as equações de dupla entrada podem vir a ser uma alternativa para estimar os volumes individuais das árvores em pé na região amazônica. Esta orientação está sendo aplicada pelo Serviço Florestal Brasileiro em inventários florestais contratados pela instituição naquela região. (J.N.M. Silva comunicação pessoal 2009).

De acordo com Guimarães (1994), quando a variável independente for apenas o DAP, a sugestão é o uso do modelo de Husch, que embora apresente um  $S_{YX}\%$  maior que 10%, apresentam  $r^2$  maior que 0,90, permitindo a aceitação do modelo. Entretanto, sua tendenciosidade também sugere cautela no seu uso, devendo ser testado com o maior número possível de árvores de grande porte.

Assim, quando a qualidade do ajuste da equação de simples entrada foi aceitável, então pode ser indicada como alternativa para a quantificação do volume das árvores em pé na área estudada. O modelo de Husch foi também indicado por Rolim et al (2006) para Floresta Nacional Tapirapé - Aquiri, Serra dos Carajás (PA) e por Baima et al. 2001)., para uma floresta de terra firme, na região do Moju (PA). Os autores

evidenciaram que o modelo de simples entrada mais aceitável foi de Husch, uma vez que, apresentaram  $r^2$  maior que 0,9 e CV % menor que 22%.

No estudo realizado por Barros; Silva Junior (2009), na fazenda Santa Bárbara no município de Anapú foi selecionada a equação de Brenac de simples entrada, pois quando comparada com as outras equações de dupla entrada, não apresentou diferença significativa, sendo, portanto, a equação escolhida para a determinação do volume das árvores em pé.

Quando foi considerada uma equação para cada espécie, constatou-se que para os modelos de dupla entrada, todas as espécies à excessão do jatobá se ajustaram melhor ao modelo de Schumacher-Hall (logV=b0 + b1logd + b2logh). Uma provável explicação para esse fato é que, para essa espécie em particular, a correlação DAP-Hc deve ser mais forte e, portanto a inclusão da variável combinada no modelo resultou em melhor ajuste.

Dentre as equações de simples entrada testadas, os modelos que melhor se ajustaram para as dez espécies dominantes da floresta foram os de Brenac e Husch, tendo sido considerados os melhores para cinco espécies cada um. Estes resultados se assemelham aos encontrados por Silva et al. (1984), na Floresta Nacional de Tapajós-PA, que constataram que o modelo de simples entrada de Husch se ajustou melhor a quase todas as espécies, com exceção de jarana e taxi-vermelho.

Para todas as espécies e para a floresta em geral, os modelos logarítmicos testados resultaram nos melhores ajustes. Fato semelhante foi constatado por Silva et al. (1984) na Floresta Nacional do Tapajós. Os referidos autores atribuíram a melhor performance dos modelos logarítmicos ao fato da existência de heterogeneidade de variâncias do volume em relação às variáveis independentes aplicadas nos modelos testados, fato esse comum em se tratando de florestas tropicais.

O fator de forma médio de  $0.68$  ( $\pm$  0.7) encontrado para as 60 espécies comerciais na área estudada é compatível com o valor 0,7 proposto por Heinsdijk e Bastos(1963) . Entretanto, Moura (1994) em estudo realizado na Floresta Nacional do Tapajós com 710 indivíduos encontrou fator de forma médio igual a 0,75, semelhante,

ao determinado por Colpine et al. (2009), em uma floresta ombrófila aberta na região Noroeste do Mato Grosso igual a 0,74. Estes resultados do fator de forma em torno de 0,7, inclusive os do presente trabalho, vêm corroborar os estudos pioneiros realizados por Heinsdijk e Bastos (1963) na bacia amazônica.

Quando o fator de forma é considerado individualmente para as espécies, observa-se que os resultados encontrados neste trabalho diferem daqueles relatados por alguns autores. Por exemplo, Silva (2007), relatou fator de forma médio para as espécies maçaranduba e jatobá de 0,71 em Portel, PA, valor superior, ao encontrado no presente estudo para essas espécies, o qual foi de 0,65, o que pode ser explicar pela diferença de idade das árvores amostras, variável essa que tem influência direta na conicidade, e, conseqüentemente, no fator de forma.

### **6 CONCLUSÕES**

- 1. Entre os modelos de simples entrada testados para as dez espécies estudadas os modelos de B. Husch (logV=bo+b1 log d) e Brenac (logV=bo+b1\*logd+b2(1/d) foram os que apresentaram melhores ajustes e para os modelos de dupla entrada, com a exceção do Jatobá se ajustaram melhor ao modelo de Schumacher-Hall  $(logV=b0 + b1logd + b2logh)$ .
- 2. Para o conjunto das 60 espécies distribuídas entre 2500 indivíduos, entre os modelos testados de dupla entrada o de Schumacher-Hall (logV=-3,606790 + 1,826114 \*log DAP + 0,733257 \*log H), foi o que apresentou melhor ajuste. Entretanto, o modelo de simples entrada, de B. Husch (logV=-2,917030 + 1,969013 \* log DAP apresentou resultados com boa precisão.
- 3. Tanto para as equações individuais para as dez espécies dominantes como para a equação geral para a área, os modelos logarítmicos se destacaram em relação aos outros modelos e isso se deve ao fato de que esses modelos reduzem o efeito da heterogeneidade de variâncias entre as variáveis que os compõem.
- 4. Através do teste Qui-Quadrado todos os modelos selecionados tanto para equação geral como para as dez espécies dominantes foram validadas e devido na Amazônia ter dificuldade na obtenção da variável altura o usuário deverá utilizar os modelos de simples entrada.
- 5. Quando o usuário conseguir obter a variável altura com boa precisão, deverá utilizar os modelos de dupla entrada, pois esses modelos obtiveram melhores precisões do que os de simples entrada.
- 6. As equações selecionadas devem ser usadas dentro dos limites de variação dos diâmetros das árvores-amostra usadas para a determinação das equações, assim como em florestas de terra firme que apresentem características semelhantes as da área onde foram coletados os dados.

### **REFERENCIAS**

BAIMA, A.V.; SILVA, S.M.S.; SILVA, J.N.M.. Equações de volume para floresta tropical de terra firme em Moju, PA. In: Silva, J.N.M.; Carvalho, J.O.P.; Yared, J.A.G. (eds). **A Silvicultura na Amazônia Oriental**: contribuições do projeto silvicultura tropical (Embrapa/DFID). Belém: Embrapa Amazônia Oriental, 2001. p.367-392. v.2.

BALAAM, L. N. **Fundamentals of biometry**. New York: John & Sons, 1972.

BARROS, Paulo L. Contente; SILVA, J. N. Macedo. **Relação entre volumes de árvores em pé e volume Francon**. Belém: FCAP-Serviço de documentação, 2002 p 25-41 (FCAP. Informe técnico, 28).

CARRON, L.T.; CROMER, D. A. N. Stand volume tables with particular reference to Pinus radiata in the A.C.T. Camberra. **Forestry and Timber Bureau**, 1956. (Bulletim, 35).

CIKEL BRASIL VERDE MADEIRAS LTDA. **Plano de manejo florestal**. Belém: Cikel Brasil Verde Madeiras, 2000. 27 p.

COLE, D.M. **A cubic-foot stand volume equation for** *Lodgepole pine* **in Montana and Idaho**. Ogden, Utah: United States Department of Agriculture Forest Service Research, 1971. 8p. (Note, 150)

COLPINI, Chirle et al. Determinação do volume, do fator de forma e da porcentagem de casca de árvores individuais em uma Floresta Ombrófila Aberta na região noroeste de Mato Grosso. **Acta Amaz**., Manaus v.39, n.1, p. 97-104, mar. 2009.

DRAPER, N.; SMITH, H. **Applied regressions analisys.** New York: John Wiley & Sons, 1966.

FINGER, C.A.G **Fundamentos de Biometria Florestal.** Santa Maria: UFSM/CEPEF – FATEC, 1992, 269p.

FURNIVAL, G. M. Na índex for comparing equations used in constructing volume tables. Forest science, Madison, v. 7, n. 4, p. 337-41, 1961.

FRANCO, E. J. et al. Eficiência dos métodos para estimativa volumétrica de Eucalyptus Camuldelensis. **Revista Cerve**, Lavras, v.3, n. 1, p. 82- 116. 1997

GUIMARÃES, D. P. **Desenvolvimento de um modelo de distribuição diamétrica de passo invariante para prognose e projeção da estrutura de povoamentos de eucalipto**. 1994. 178f. Tese (Doutorado em Ciência Florestal) - Universidade Federal de Viçosa, Viçosa, MG, 1994.

GUIMARÃES, D. P.; LEITE, H. G. Influência do número de árvores na determinação de equação volumétrica para *eucalyptus grandis.* **Scientia forestalis,** n. 50, p. 37-42, dez., 1996.

HEINSDIJK, D.; BASTOS, A.M. **Inventários florestais na Amazônia**. Rio de Janeiro, 1963, 100p. (Serviço Florestal. Boletim, 6).

HUMMEL, A. C. **Normas de acesso ao recurso florestal na amazônia brasileira: o caso do manejo florestal madeireiro.** 2001. 103f. Dissertação (Mestrado em Biologia tropical e recursos naturais) – Universidade do Amazonas - INPA, Manaus, 2001.

LOETSCH, F.; ZÖHRER, F.; HALLER, K. E. **Forest inventory**. Reinbek: Federal Research Organization for Forestry and Forest Products, Forest Inventory Section, 1973. 469p. v. 2.

MACHADO, S. A.; CONCEIÇÃO, M. B.; FIGUEIREDO, D. J. Modelagem do volume individual para diferentes idades e regimes de desbaste em plantações de Pinus oocarpa. **Ciências Exatas e Naturais**, Curitiba, v. 4, n. 2, p. 185-196, 2002.

MARTINS FILHO, Sergio Evandro Costa. **Avaliação dos danos e métodos da regulação da floresta submetidas à exploração de impacto reduzido na Amazônia oriental.** 120 f. 2006. Dissertação (Mestrado em Ciências Florestais) – Instituto de Ciências Agrárias, Universidade Federal Rural da Amazônia, 2006.

MENEZES, N. P.; SILVA, J. N. M. Equações de volume para florestas de terra firme nos Município de Tailândia e Paragominas. *In***:** *Seminário de Iniciação Científica da Ufra, 1. Seminário de Iniciação Científica da Embrapa Amazônia Oriental, 7***, 2003, Belém, PA**. Resumos Expandidos. Belém: Universidade Federal Rural da Amazônia. Cd-Rom.

MORAIS FILHO, A. D. et al. **Utilização de métodos estatísticos em inventário florestal**. Piracicaba: ESALQ - Departamento de Ciências Exatas, 2003.

MOURA, J. B. de. **Estudo da forma do fuste e comparação de métodos de estimativa volumétrica de espécies florestais da Amazônia brasileira**. 113f. Dissertação (Mestrado) – UFPR, Curitiba, 1994.

PAULA NETO, F. et al. Estimativa do volume comercial para Eucalyptus microcorys em regime de alto fuste na região de Coronel Fabriciano-MG. **Brasil Florestal,** v. 9, n.34, p. 57-61, abr./jul. 1978.

PELLICO NETTO, S. EQUIVALÊNCIA VOLUMÉTRICA: Uma Nova Metodologia para Estimativa do Volume de Árvores. **Revista Acadêmica**: ciências agrárias e ambientais, Curitiba, v.2, n.1, p. 17-30, jan./mar. 2004.

PRODAN, M. et al. **Mensuração florestal**. San José, Costa Rica : IICA, 1997. 586p.

QUEIROZ, W. T. 1984. **Análise de fatores pelo método da máxima verossimilhança: aplicação ao estudo da estrutura de florestas tropicais**. Tese de Doutorado, Universidade de São Paulo, Escola Superior de Agricultura Luíz de Queiroz, Piracicaba, SP.

ROLIM, Samir Gonçalves et al. Modelos volumétricos para a Floresta Nacional do Tapirapé-Aquirí, Serra dos Carajás (PA). **Acta Amaz**., Manaus, v.36, n.1, p. 107-114. 2006

SCHMIDT, P. B.; CHICHORRO, J. F*.* **Diagnóstico e avaliação das pesquisas em silvicultura e manejo florestal na Amazônia***.* Cuiabá: UFMT, 1990. 79 p.

SCOLFORO, J.R. S **Biometria Florestal:** medição e volumetria de árvores. Lavras: UFLA/FAEPE, 1998. 310p.

SCOLFORO, J. R. S.; MELO, J. M. M. Crescimento, produção e a distribuição diamétrica de uma floresta estacional semidecídua montana. **Revista cerne**. Lavras, v.2, n.2. 1994.

Serviço Florestal Brasileiro. Disponível em: <http://www.mma.gov.br/sitio/index.php?ido=conteudo.monta&idEstrutura=5&idMenu =1194> Acesso em: 08/08/2009.

SILVA, J. A. **Seleção de parcelas amostrais aplicadas em povoamentos de Pinus taeda L. para fins biométricos em Santa Maria – RS**. Santa Maria, 1974, 87p. Dissertação(Mestrado em Engenharia Rural) – Curso de Pos-graduação em Agronomia, Universidade Federal de Santa Maria, 1974.

SILVA, J. L. R. **Modelos Volumétricos, Fatores de Forma e Equação de Afilamento para Floresta de Terra Firme da Região do Rio Aru Município de Portel-Pará.**  Belém: UFRA. 2007. 71p. Dissertação (Mestrado).

SILVA, J. N. M. **Metodologia utilizada na construção de tabelas de volume.** Belém: EMBRAPA-CPATU. 1988. 21p. (EMBRAPA-CPATU. Documento, 50).

SILVA, J. N. M.; et al. Equações de volume para floresta nacional do Tapajós. **Boletim de pesquisa florestal**, n. 8-9., p. 50-63, 1984.

SILVA, J. N. M.; ARAÚJO, S. M. Equação de volume para árvores de pequeno diâmetro, na Floresta Nacional do Tapajós. **Boletim de pesquisa florestal**. n. 8-9, p. 16- 25, 1984.

SILVA, J. N. M; CARVALHO, M. S. P. de. Equações de volume para uma floresta secundária no planalto do Tapajós - Belterra. **Boletim de pesquisa florestal**. n. 8-9, p. 1-15, 1984.

SILVA, J. N. M.; CARVALHO, J. O. P.; LOPES, J. C. A. 1985. Inventário florestal de uma área experimental na Floresta Nacional do Tapajós. **Boletim de Pesquisa Florestal,** n.10-11, 38-110, jun./dez. 1985.

SILVA JÚNIOR, A. T. **Equação de Volume e Fator de Forma para Árvores de Schizolobium amazonicum parahyba var. amazonicum (Huber ex Ducke) Barneby (paricá) no Município de Aurora do Pará**. 2009. Dissertação (Mestrado em Ciências Florestais) - Universidade Federal Rural da Amazônia. Belém, 2009.

SILVA, J. N. M. ; SCHNEIDER, P. R. Comparação de equações de volume para povoamento de Acacia mearnsii (acácia negra) no Estado do Rio Grande do Sul. **Floresta**, v. 10, n. 1, p. 36-42, 1979.

SILVA, R. das C. Contribuição do levantamento de solo e caracterização dos sistemas naturais e ambientais na região de Paragominas – Estado do Pará. 1997. 107p. Dissertação (Mestrado em Agronomia) – Faculdade de Ciências Agrárias do Pará. Belém. 1997.

SPURR, S. H. **Forest inventory**. New York: The Ronald Press, 1952. 476p.

SUDAM. **Levantamentos florestais realizados pela Missão FAO na Amazônia, 1956/61**. Belém, SUDAM, 1974. 2 v.

TEIXEIRA, L. M. et al. Projeção da dinâmica da floresta natural de terra-firme, região de Manaus – AM, com o uso da cadeia de transição probabilística. **Acta Amaz.,**  Manaus, v.37, n.3, p. 377 – 384, 2007.

THOMAS, C. et al. Comparação de equações volumétricas ajustadas com os dados de cubagem e analise de tronco. **Revista Ciência Florestal**, Santa Maria, v. 16, n. 3, p. 319-327, 2006.

 TONINI, H.; ARCOVERDE, M. F.; SÁ, S. P. P. Dendrometria de espécies nativas em plantios homogêneos no Estado de Roraima**. Acta Amaz.,** Manaus**,** v.35, n.3, p. 353- 362. 2005.

VELOSO, H. P.; RANGEL FILHO, A. L. R.; LIMA, J. C. A. Classificação da vegetação brasileira adaptada a um sistema universal. Rio de Janeiro: IBGE, Departamento de recursos naturais e estudos ambientais,1991. 124p.

# APÊNDICE

### **APÊNDICE A**

Modelos de simples e dupla entrada de equações de volume testados e seus respectivos dados de precisão para a espécie Angelim (*Dinizia excelsa Ducke)*, em uma floresta primária no Sudeste do Pará.

| Nº             | Equação                             | Coeficientes |            | F        | $R^2$    | Sy/x              | CV%      | DMP%     | IF       |
|----------------|-------------------------------------|--------------|------------|----------|----------|-------------------|----------|----------|----------|
|                | <b>SIMPLES ENTRADA</b>              |              |            |          |          |                   |          |          |          |
| $\mathbf{1}$   | $V = b0 + b1d^2$                    | $b0=$        | 0,099739   | 735,0364 | 0,800444 | 2,151089          | 24,72945 | 6,267799 |          |
|                |                                     | $b1=$        | 0,000999   |          |          |                   |          |          |          |
| $\overline{2}$ | $V = bo + b1d + b2d^2$              | $b0=$        | $-4,0432$  | 372,7783 |          | 0,802495 2,140009 | 24,60208 | 5,396483 |          |
|                |                                     | $b1=$        | 0,08827    |          |          |                   |          |          |          |
|                |                                     | $b2=$        | 0,000556   |          |          |                   |          |          |          |
| 3              | $V = bo + b1d$                      | $b0=$        | $-9,04352$ | 727,3053 | 0,798747 | 2,160214          | 24,83436 | 4,605614 |          |
|                |                                     | $b1=$        | 0,196782   |          |          |                   |          |          |          |
| 4              | $logV = bo + b1 log d$              | $b0=$        | $-3,064$   | 758,067  | 0,805333 | 0,102515          | 19,31159 | 2,914333 | 1,679816 |
|                |                                     | $b1=$        | 2,028822   |          |          |                   |          |          |          |
| 5              | $logV = bo + b1 log d +$<br>b2(1/d) | $b0=$        | $-3,3704$  | 377,0917 | 0,804316 | 0,102783          | 19,36747 | 2,911693 | 1,684678 |
|                |                                     | $b1 =$       | 2,157082   |          |          |                   |          |          |          |
|                |                                     | $b2=$        | 4,879591   |          |          |                   |          |          |          |
|                | <b>DUPLA ENTRADA</b>                |              |            |          |          |                   |          |          |          |
| 6              | $logV = bo + b1log(d^2h)$           | $b0=$        | $-3,73446$ | 1266,981 | 0,873704 | 0,082573          | 15,45136 | 1,819896 | 1,344035 |
|                |                                     | $b1=$        | 0,890803   |          |          |                   |          |          |          |
| 7              | $logv = b0 + b1logd +$<br>b2logh    | $b0=$        | $-3,7174$  | 735,7058 | 0,889253 | 0,077323          | 14,4643  | 1,598542 | 1,258175 |
|                |                                     | $b1 =$       | 1,94031    |          |          |                   |          |          |          |
|                |                                     | $b2=$        | 0,63892    |          |          |                   |          |          |          |
| 8              | $V = bo + b1d^2 h$                  | $b0=$        | 1,06259    | 959,4581 | 0,839679 | 1,928065          | 22,16551 | 4,580685 |          |
|                |                                     | $b1 =$       | 4,35E-05   |          |          |                   |          |          |          |

### **APÊNDICE B**

Modelos de simples e dupla entrada de equações de volume testados e seus respectivos dados de precisão para a espécie Faveira atanã (*Parkia multijuga Benth*), em uma floresta primária no Sudeste do Pará.

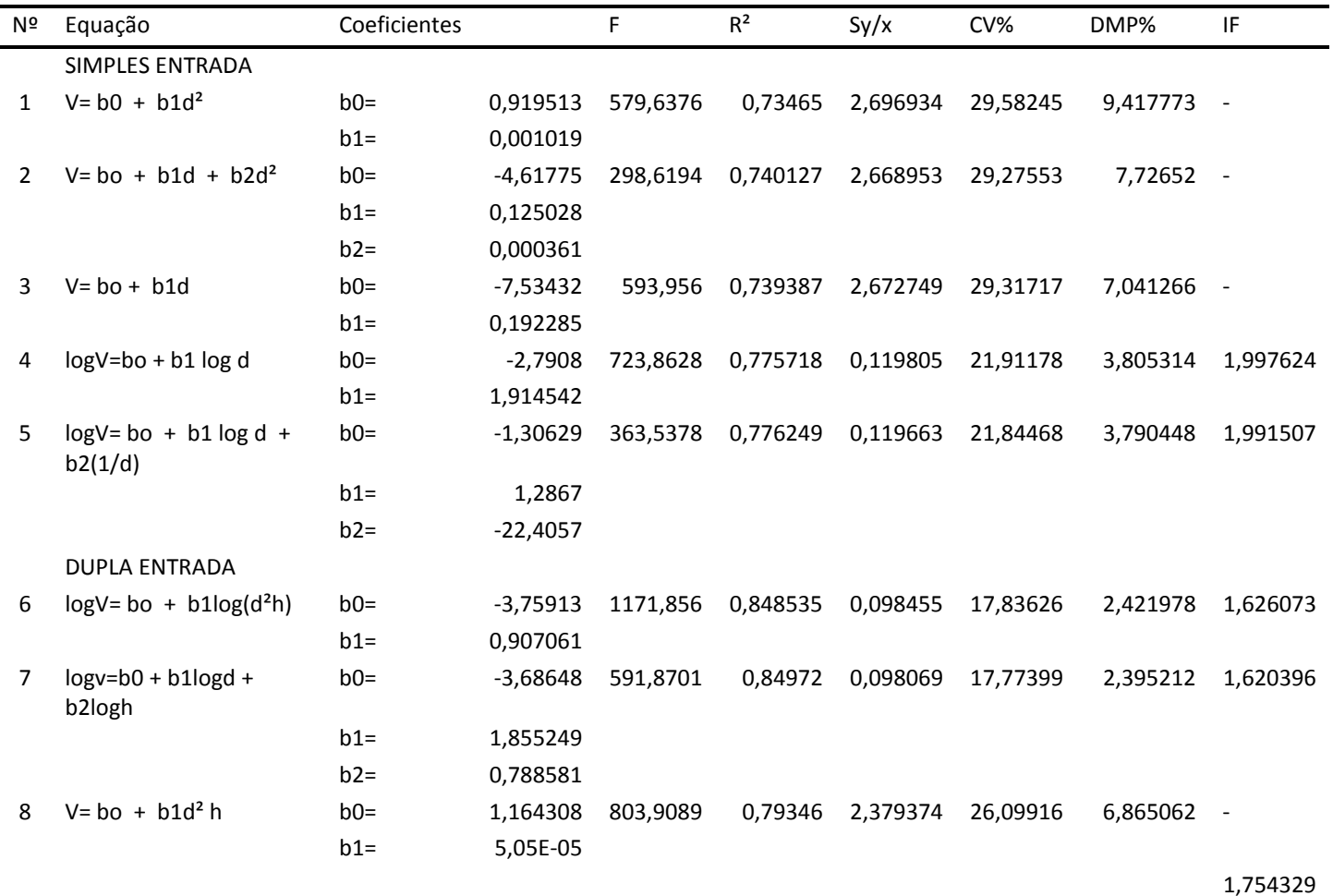

### **APÊNDICE C**

 Modelos de simples e dupla entrada de equações de volume testados e seus respectivos dados de precisão para a espécie guajará (*Micropholis venulosa*), em uma floresta primária no Sudeste do Pará.

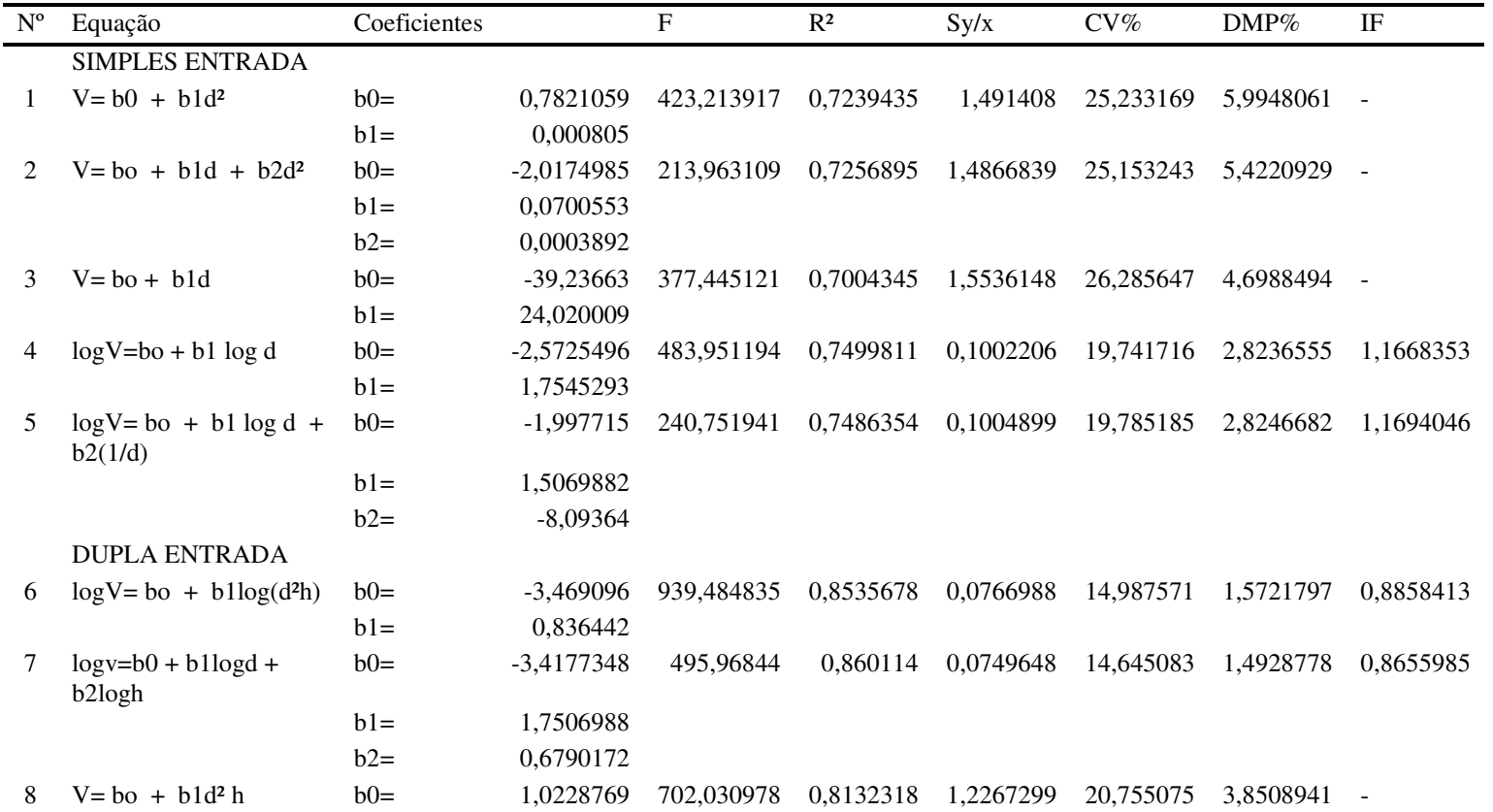

# **APÊNDICE D**

Modelos de simples e dupla entrada de equações de volume testados e seus respectivos dados de precisão para a espécie jatobá (*Hymenaea courbaril*), em uma floresta primária no Sudeste do Pará.

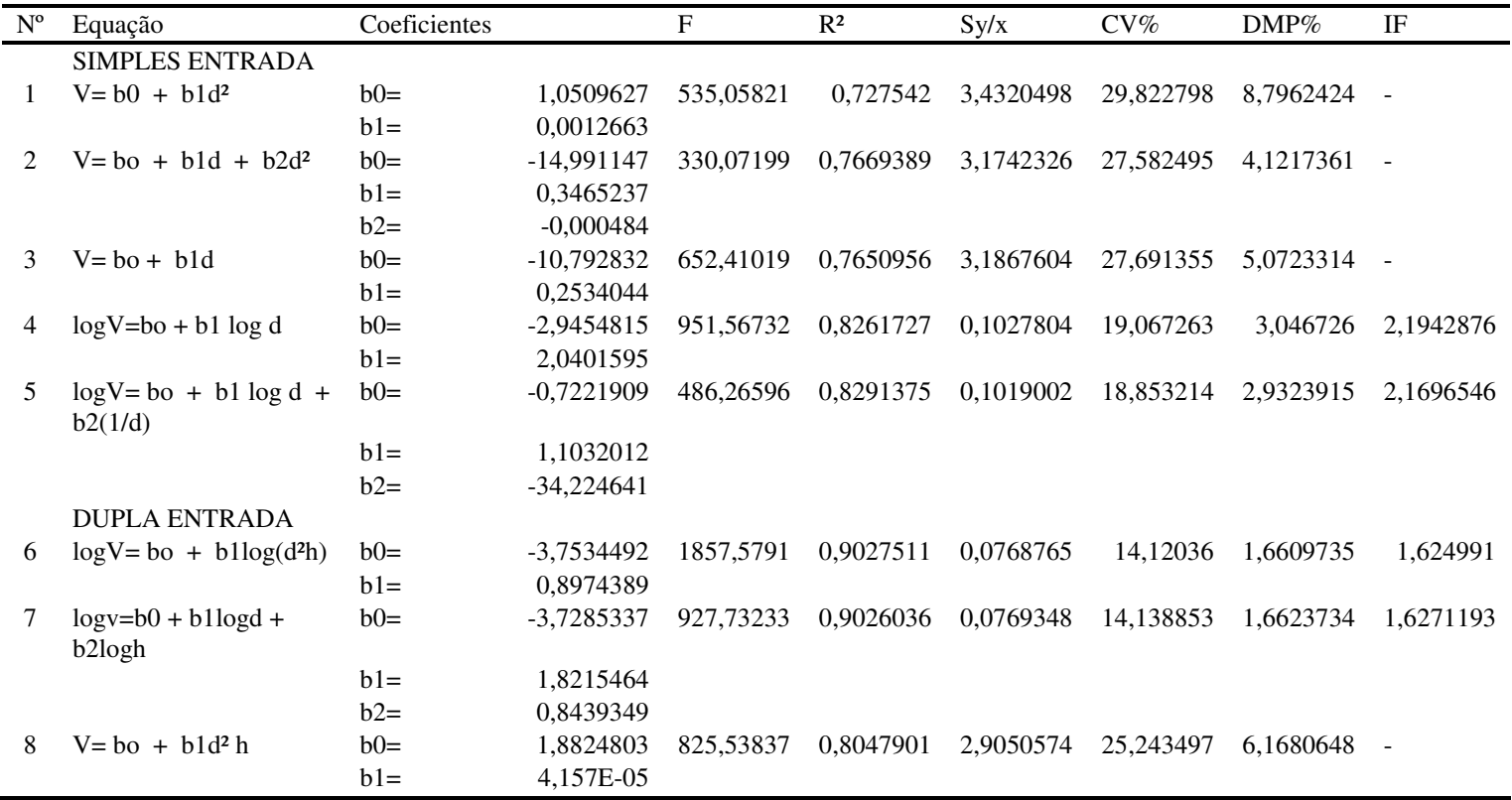

### **APÊNDICE E**

Modelos de simples e dupla entrada de equações de volume testados e seus respectivos dados de precisão para a espécie Maçaranduba (*Manilkara huberi*), em uma floresta primária no Sudeste do Pará.

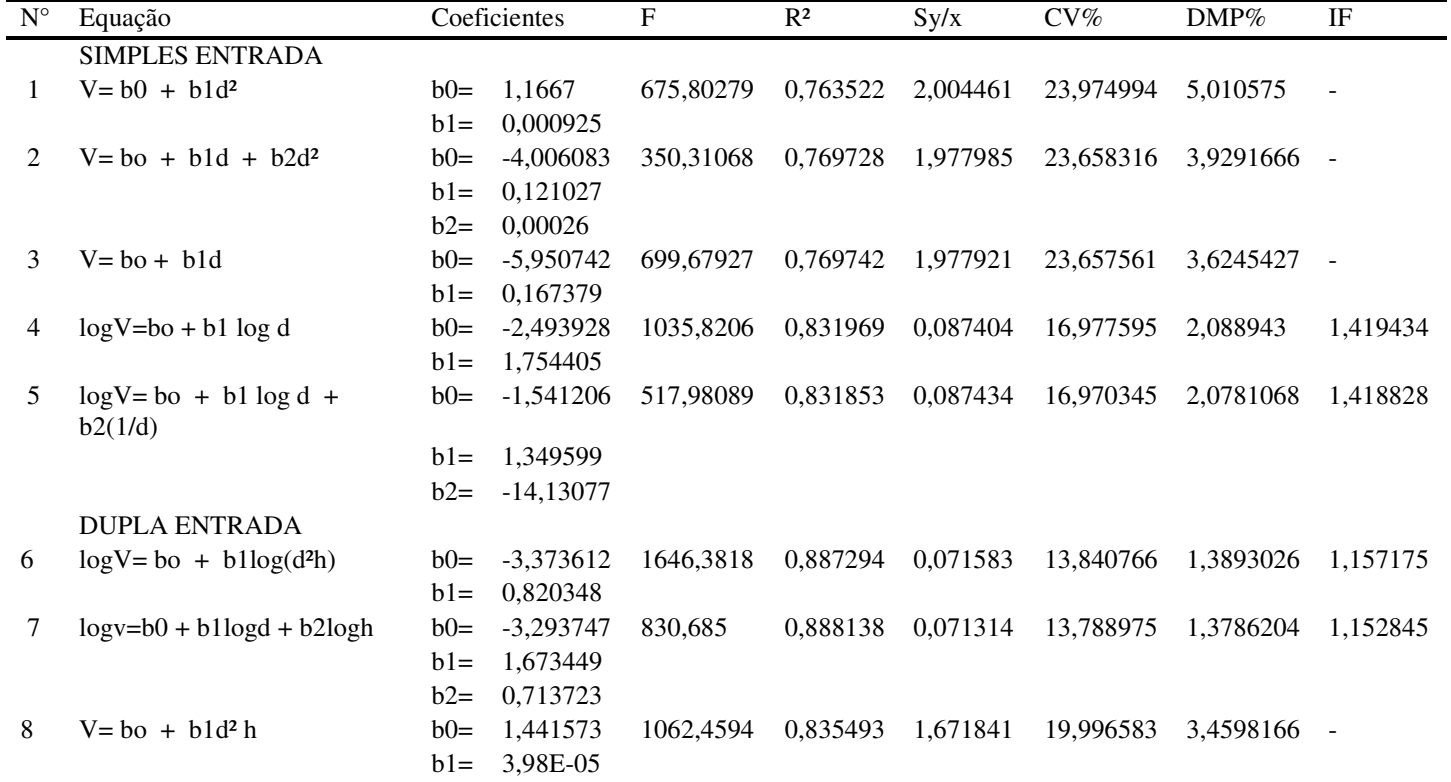

### **APÊNDICE F**

Modelos de simples e dupla entrada de equações de volume testados e seus respectivos dados de precisão para a espécie Muiracatiara *(Astronium lecointei*), em uma floresta primária no Sudeste do Pará.

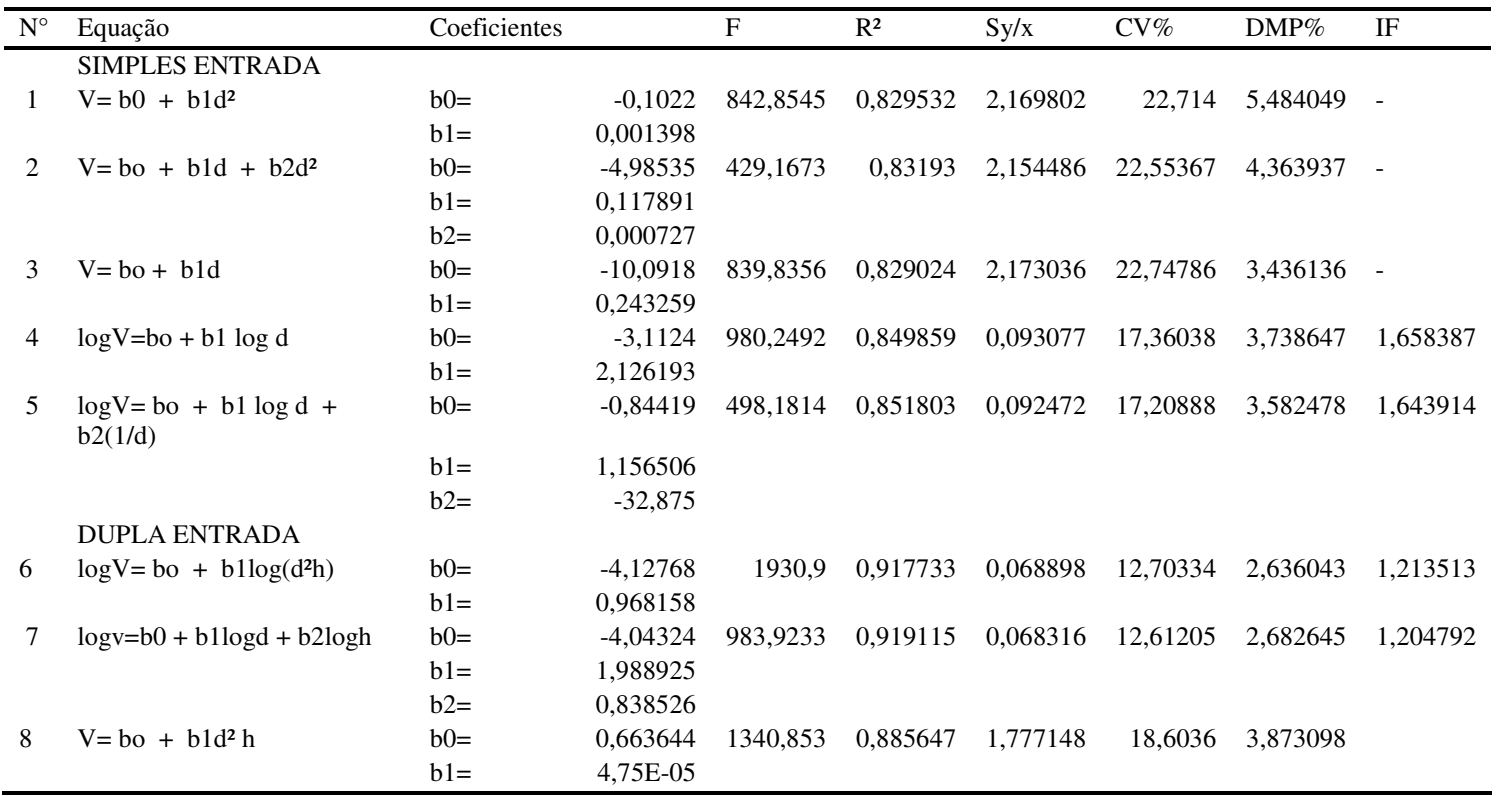

### **APÊNDICE G**

Modelos de simples e dupla entrada de equações de volume testados e seus respectivos dados de precisão para a espécie Pau amarelo (*Euxylophora paraensis Huber*), em uma floresta primária no Sudeste do Pará.

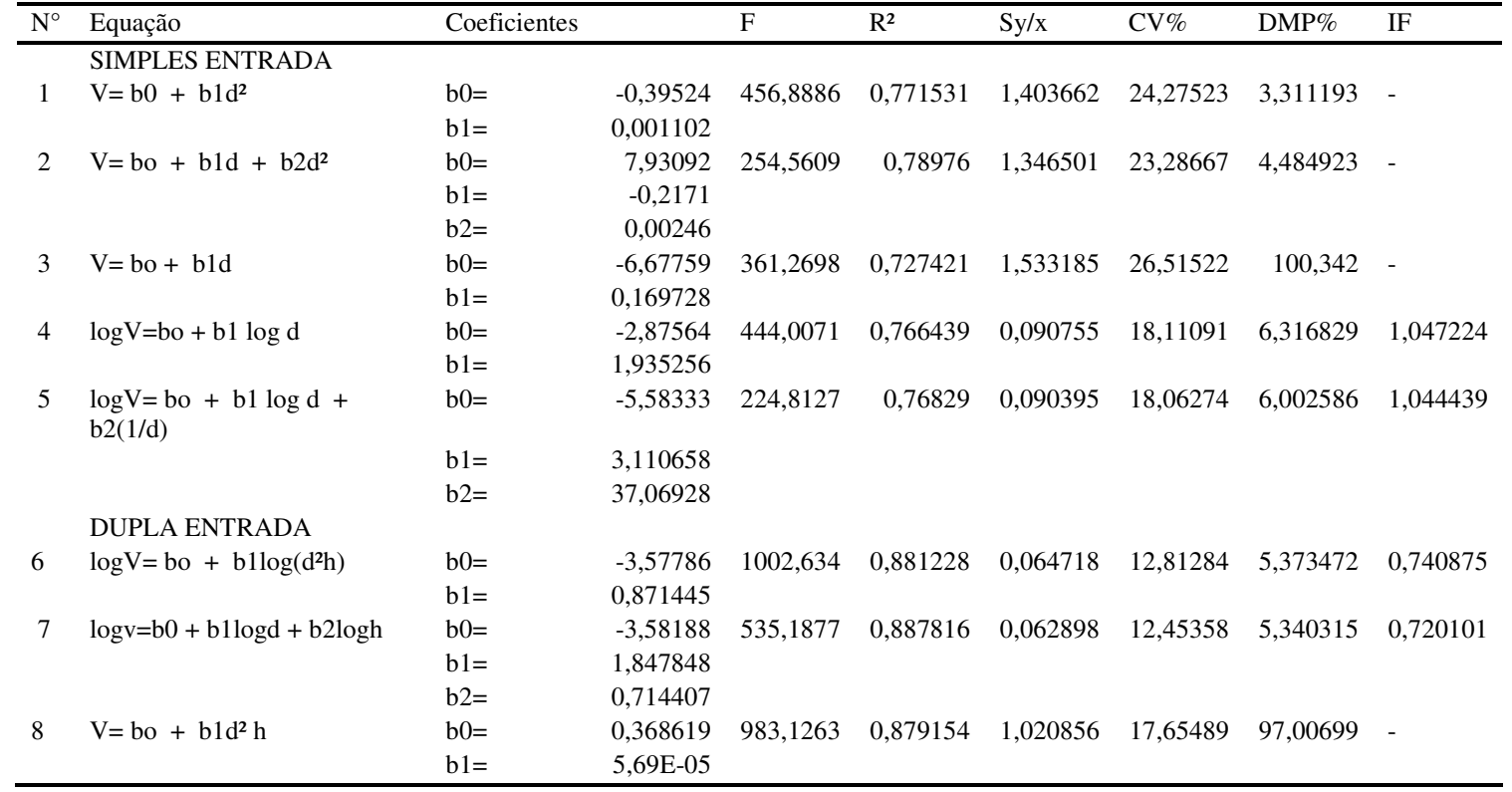

### **APÊNDICE H**

Modelos de simples e dupla entrada de equações de volume testados e seus respectivos dados de precisão para a espécie Piquiá (*Cariocar villosum*), em uma floresta primária no Sudeste do Pará.

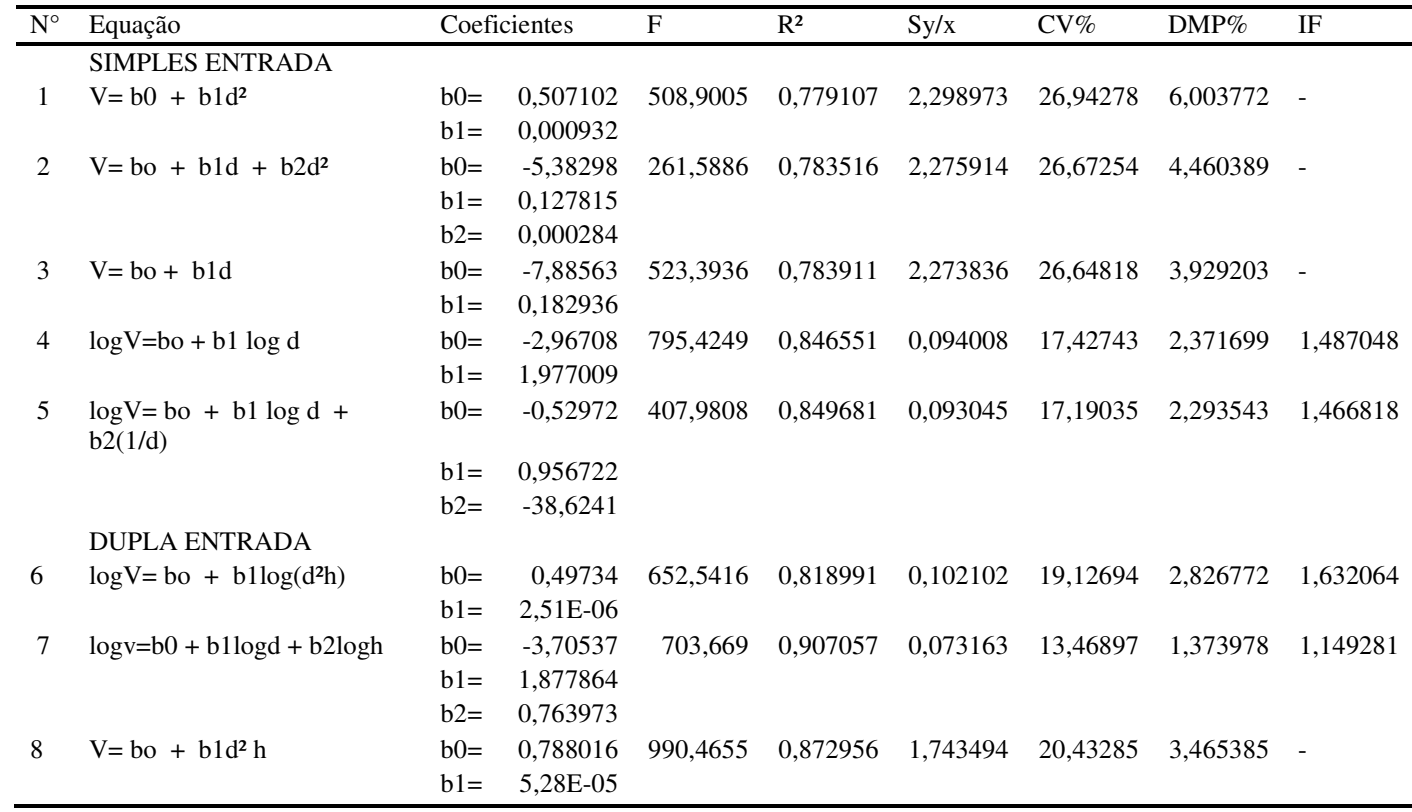

### **APÊNDICE I**

Modelos de simples e dupla entrada de equações de volume testados e seus respectivos dados de precisão para a espécie Tauari (*Couratari guianenses*), em uma floresta primária no Sudeste

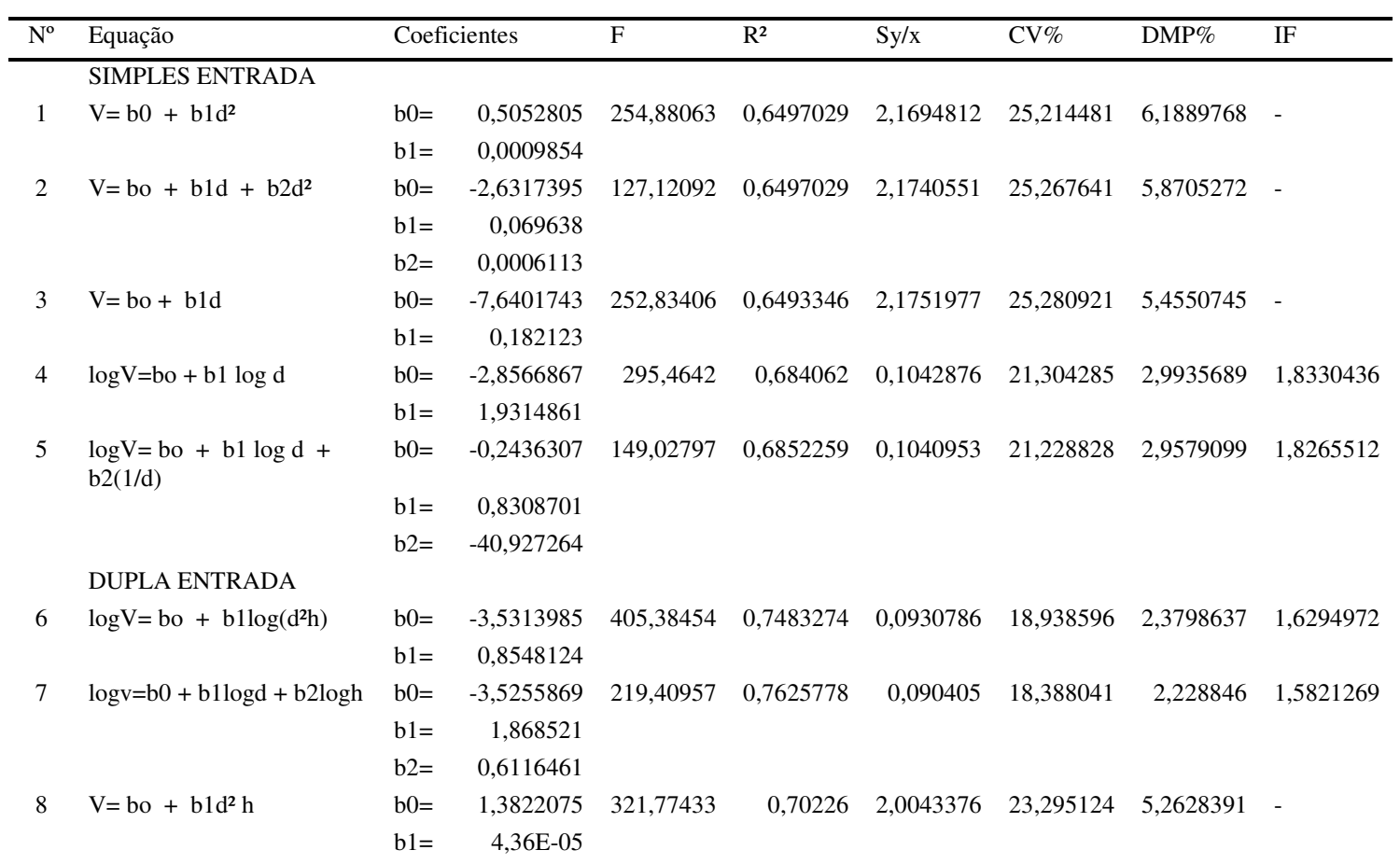

do Pará.

### **APÊNDICE J**

Modelos de simples e dupla entrada de equações de volume testados e seus respectivos dados de precisão para a espécie Timborana (*Piptadenia suaveolens*), em uma floresta primária no Sudeste do Pará.

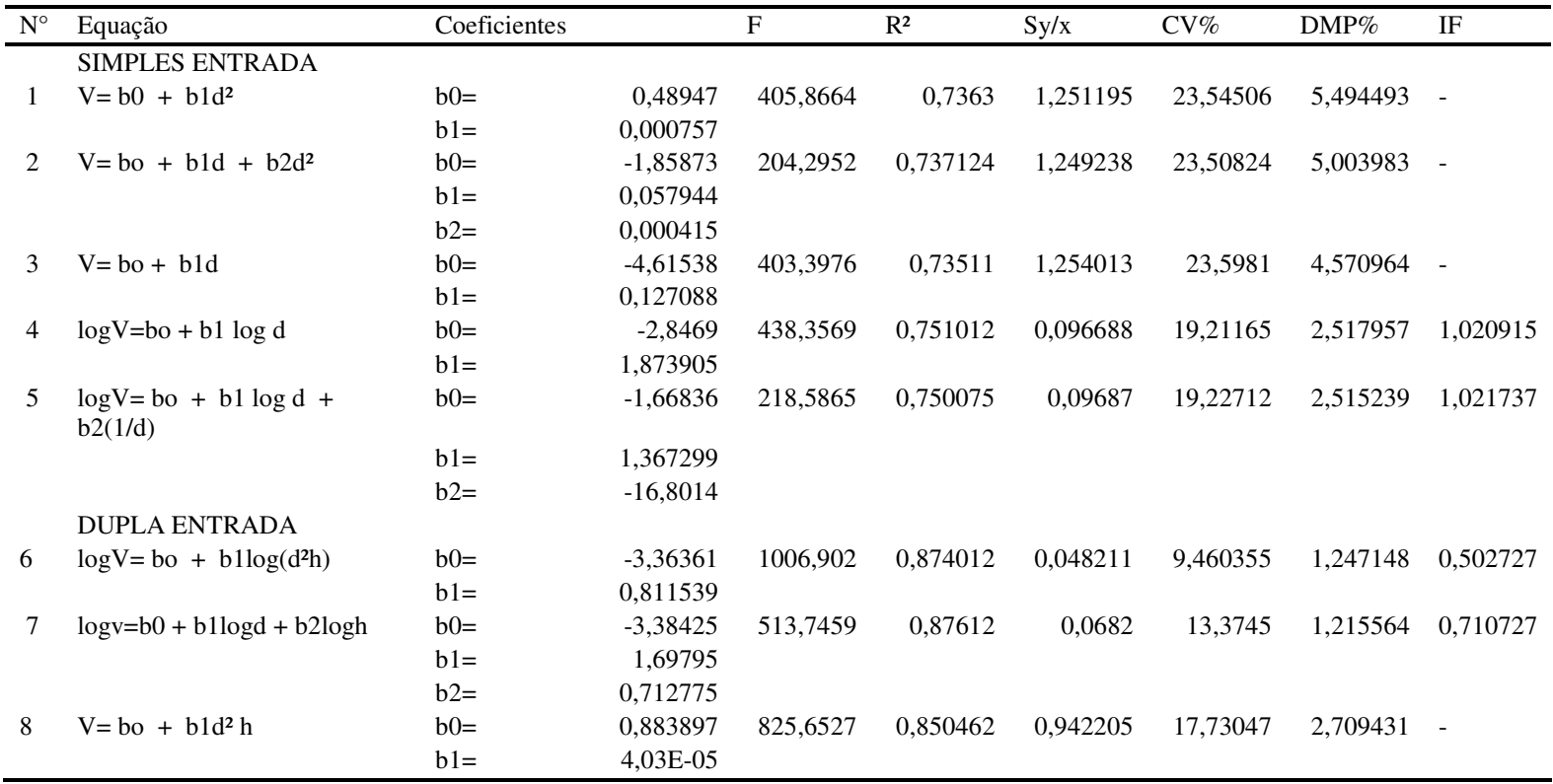

# ANALISE GRAFICA DOS RESIDUOS DAS EQUAÇÕES SELECIONADAS DE SIMPLES E DUPLA ENTRADA

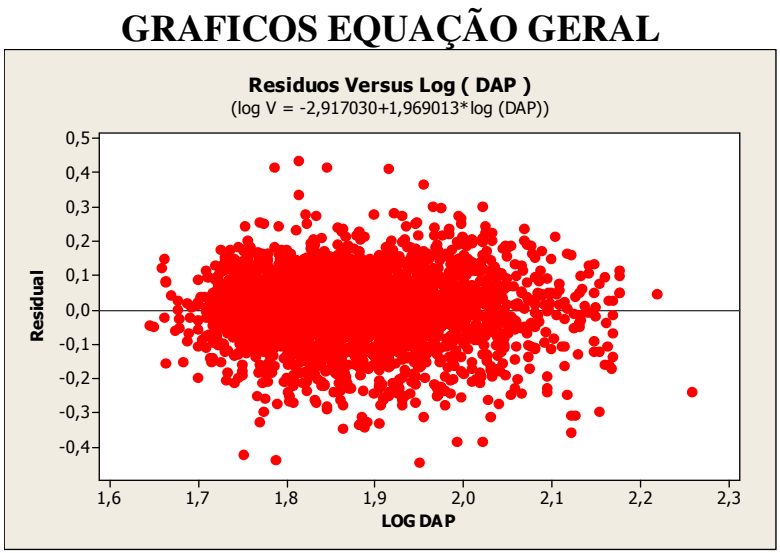

Gráfico do resíduo da equação de B. Husch para os dados gerais

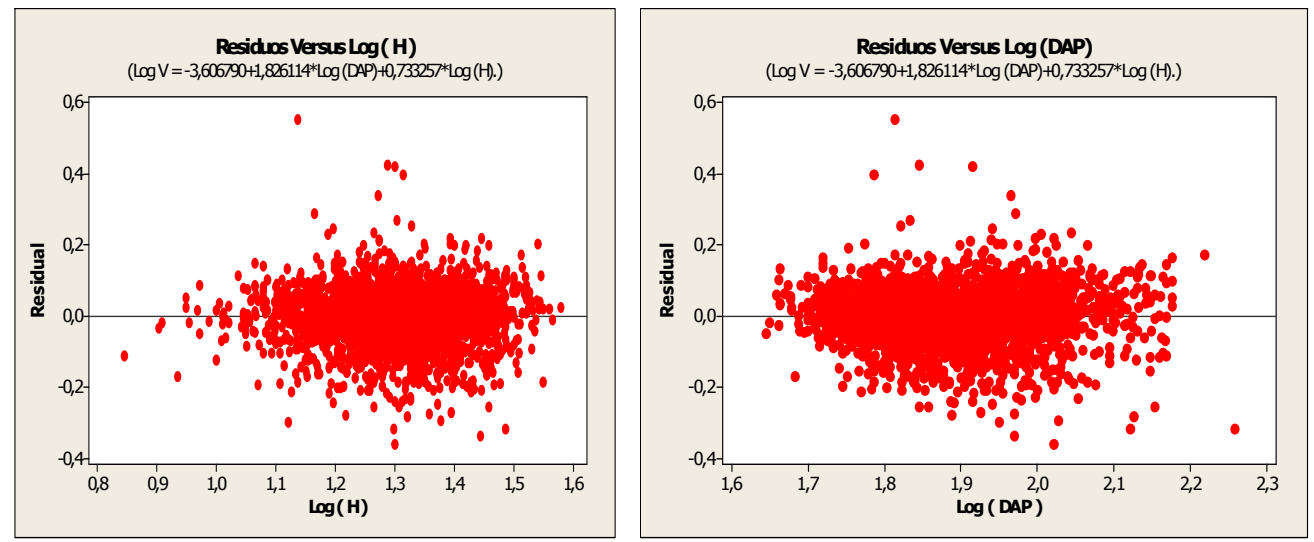

Gráficos do resíduo da equação de Shumacher-Hall para os dados gerais

# **GRAFICOS PARA A ESPÉCIE ANGELIM**

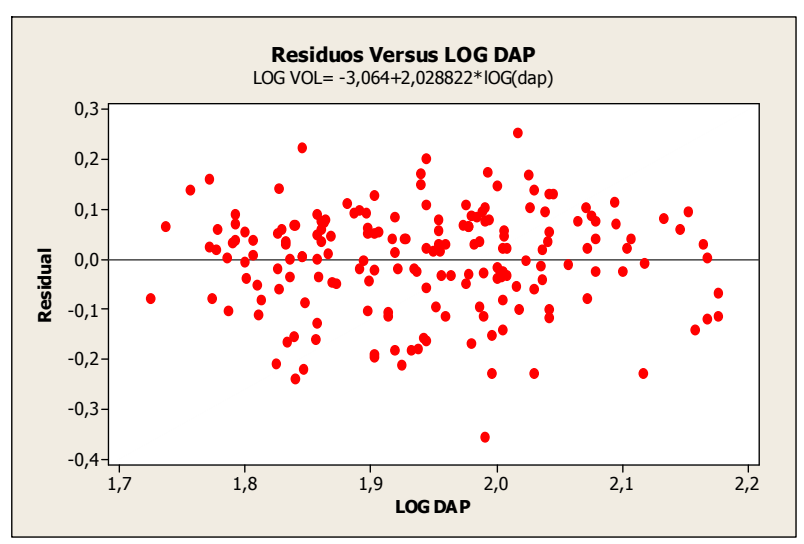

Gráfico do resíduo da equação de B. Husch para a espécie Angelim

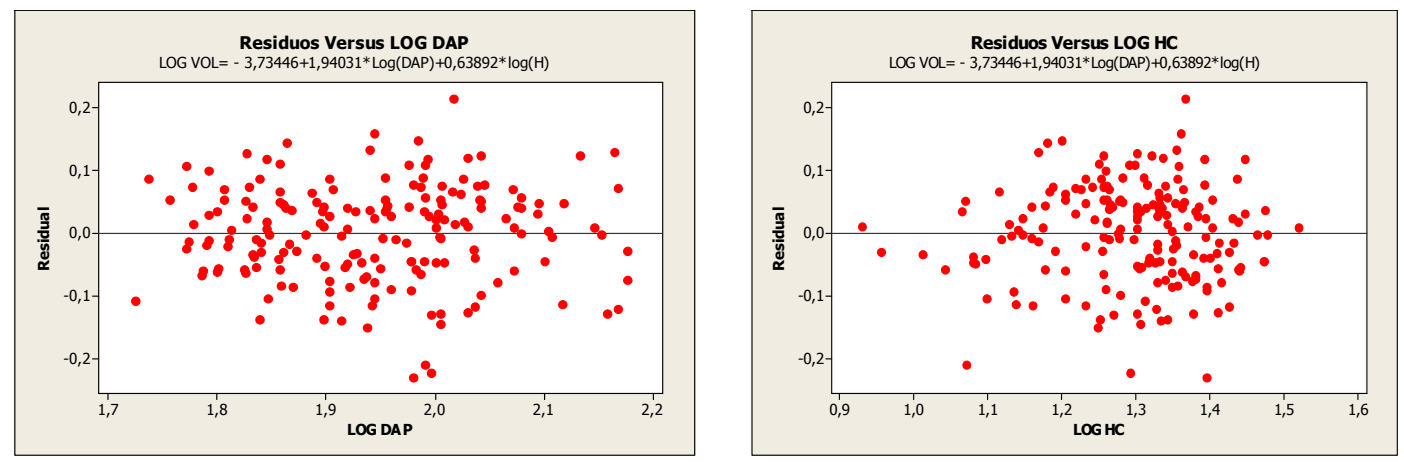

Gráfico do resíduo da equação de Shumacher-Hall para a espécie Angelim

# **GRAFICOS PARA A ESPÉCIE FAVEIRA**

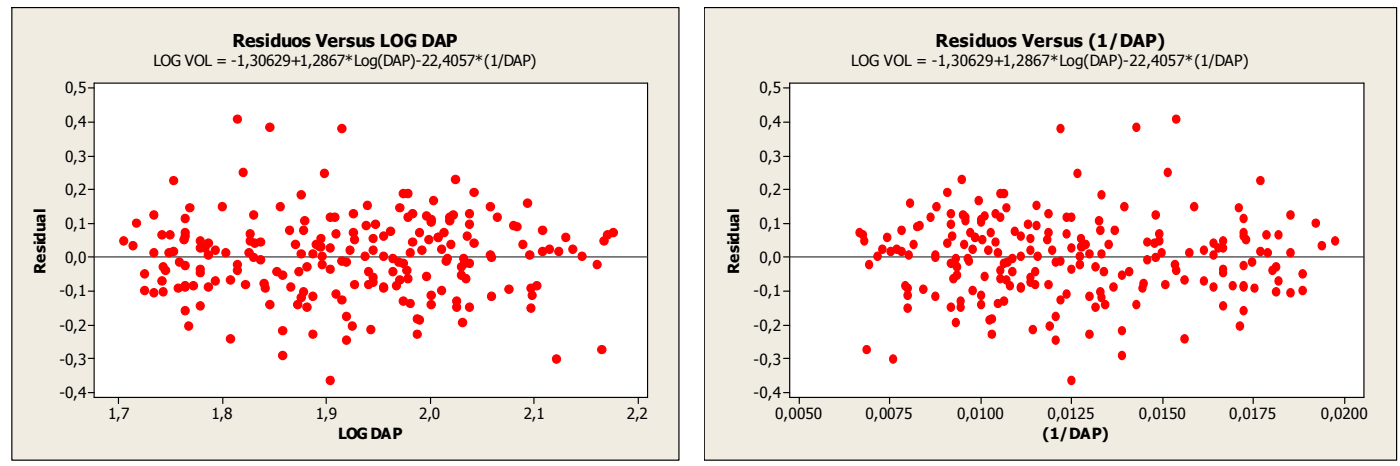

Gráfico do resíduo da equação de Brenac para a espécie Faveira

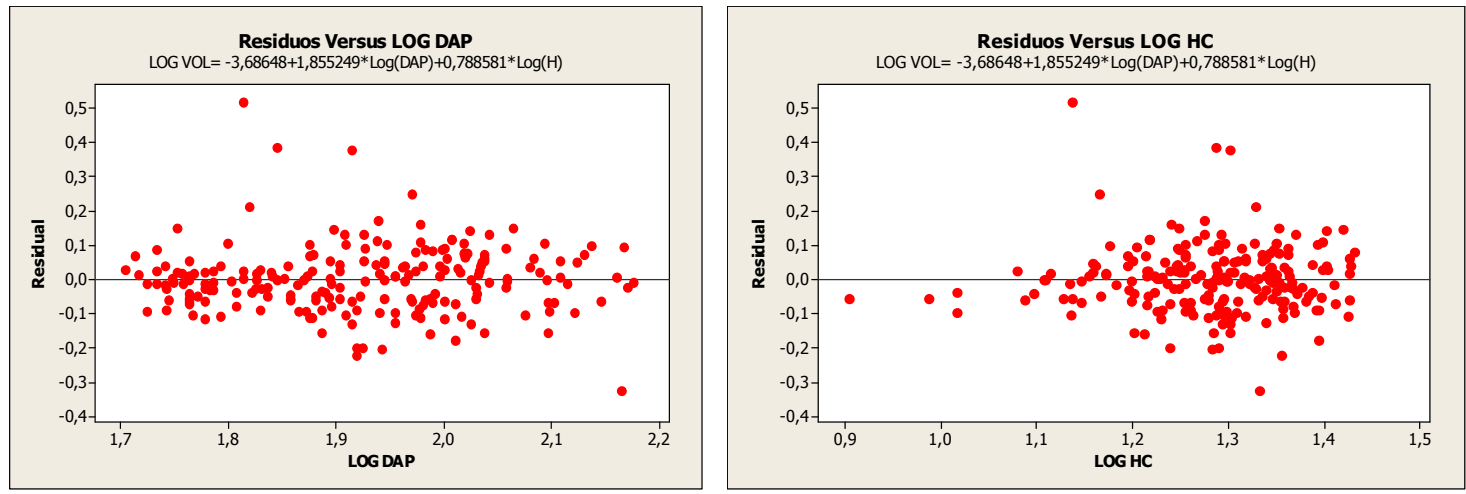

Gráfico do resíduo da equação de Shumacher-Hall para a espécie faveira

### **GRÁFICOS PARA A ESPÉCIE GUAJARÁ**

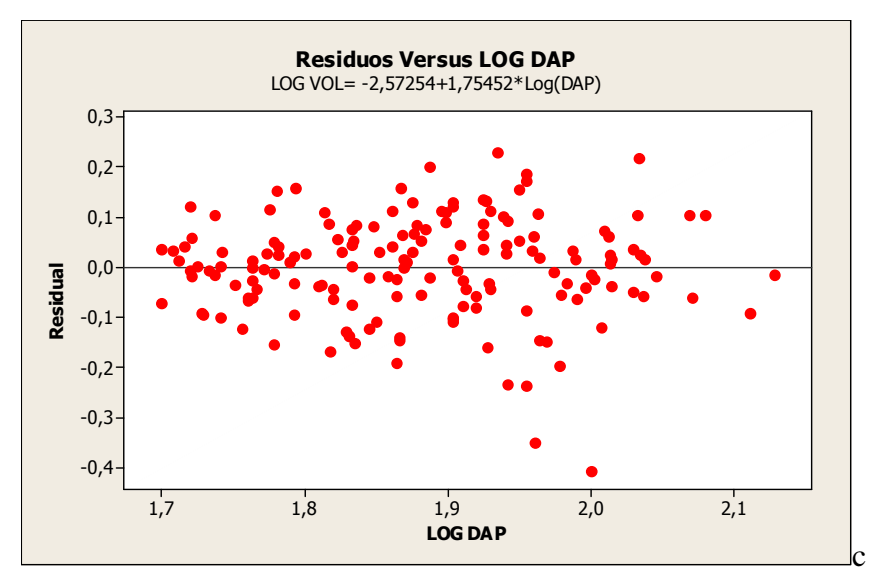

Gráfico do resíduo da equação de B. Husch para a espécie guajará

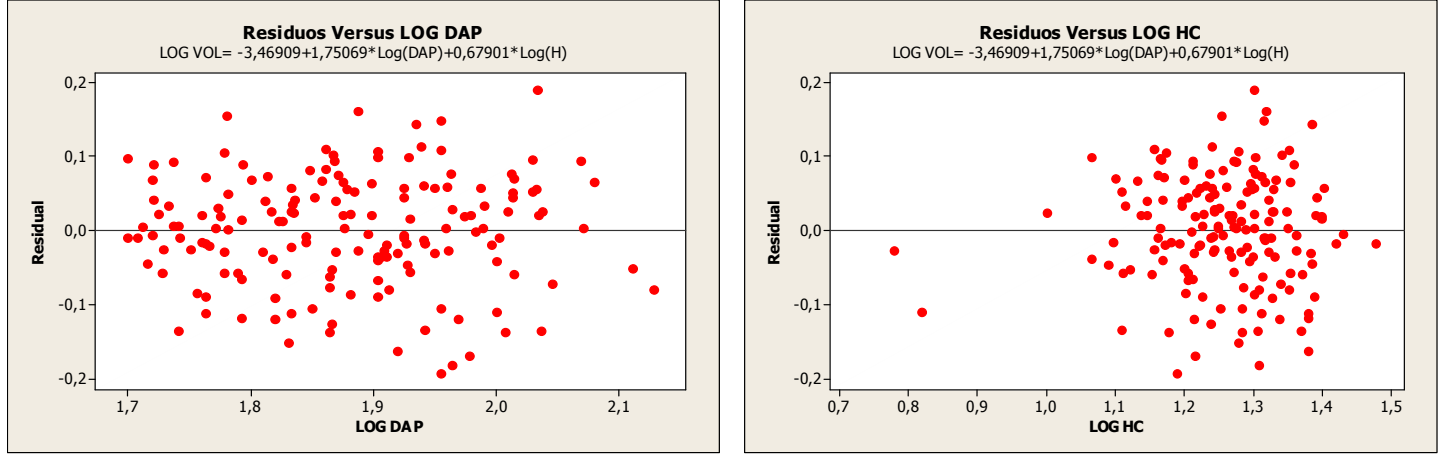

Gráfico do resíduo da equação de Schumacher para a espécie Guajará

# **GRÁFICOS PARA ESPÉCIE JATOBÁ**

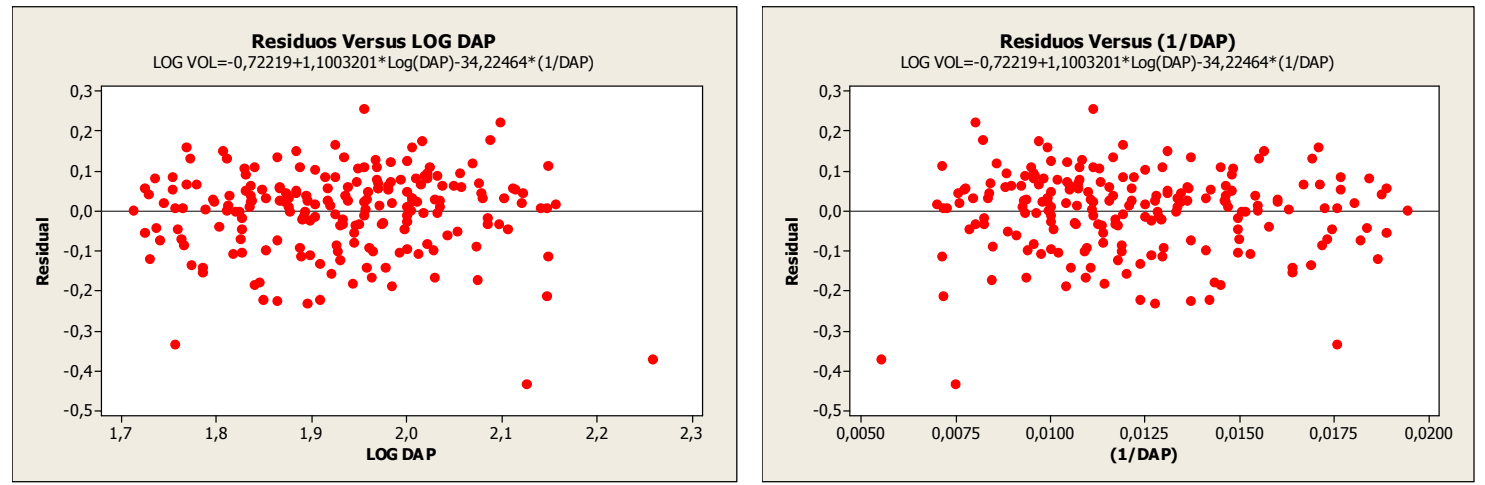

Gráfico do resíduo da equação de Brenac para a espécie Jatobá

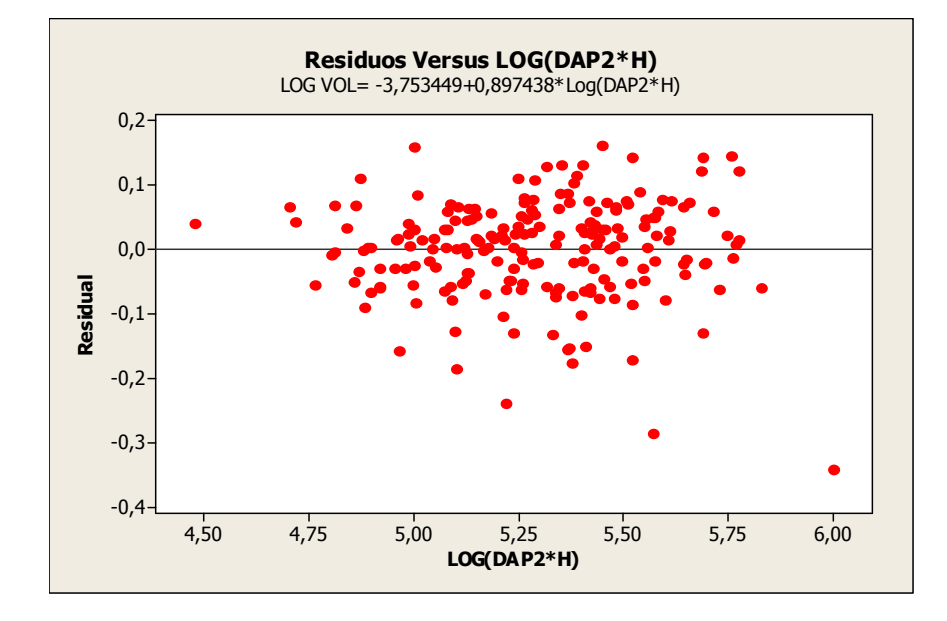

Gráfico do resíduo da equação de S. H. Spurr para a espécie Jatobá

# **GRÁFICOS PARA A ESPÉCIE MAÇARANDUBA**

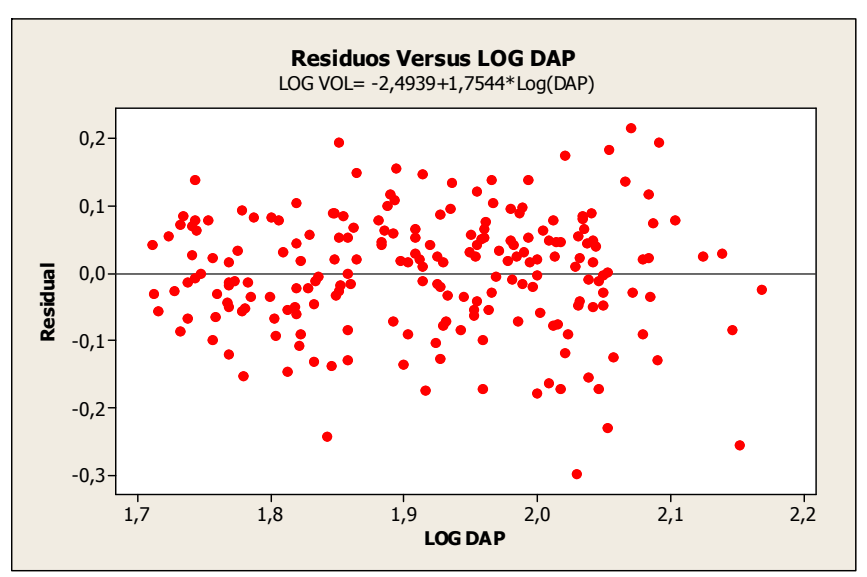

Gráfico do resíduo da equação de B. Husch para a espécie maçaranduba

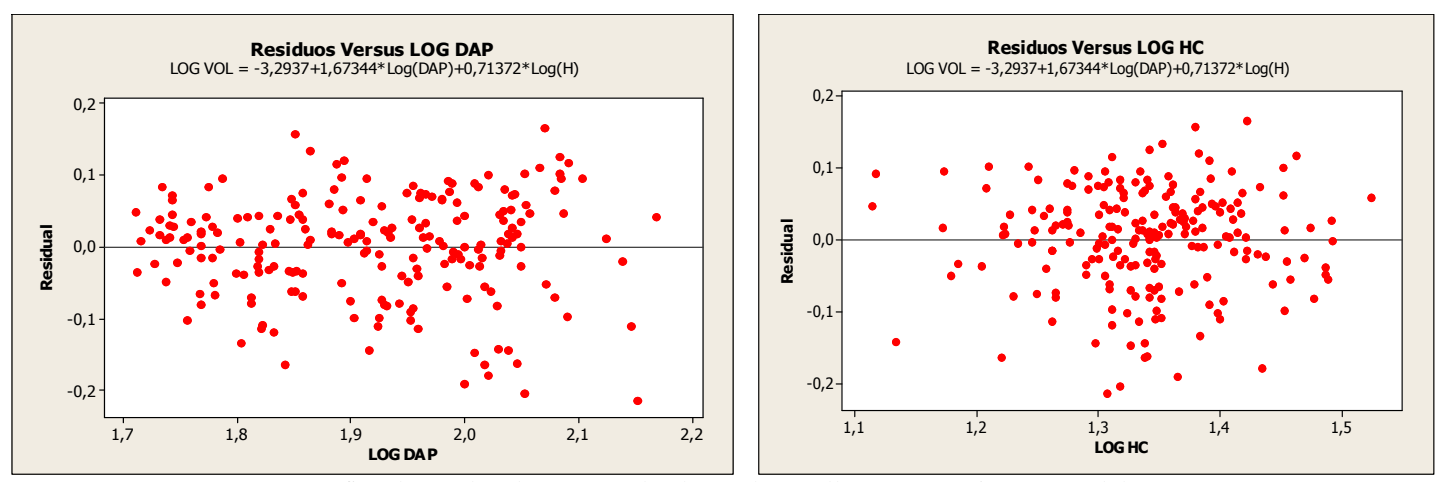

Gráfico do resíduo da equação de Shumacher-Hall para a espécie maçaranduba

# **GRAFICOS PARA A ESPÉCIE MUIRACATIARA**

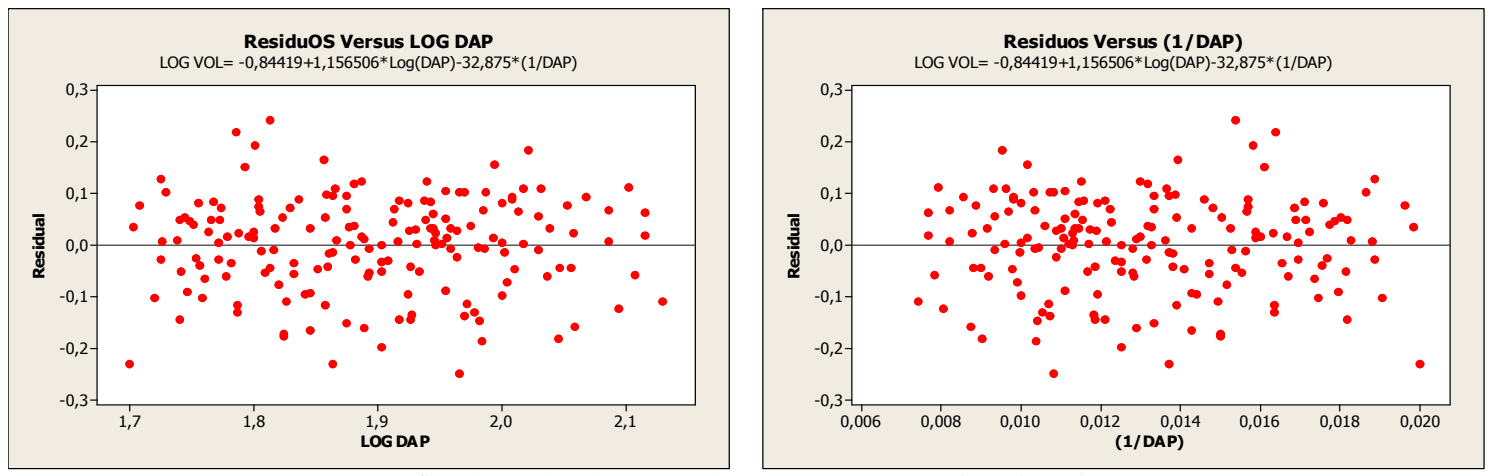

Gráfico do resíduo da equação de Brenac para a espécie muiracatiara

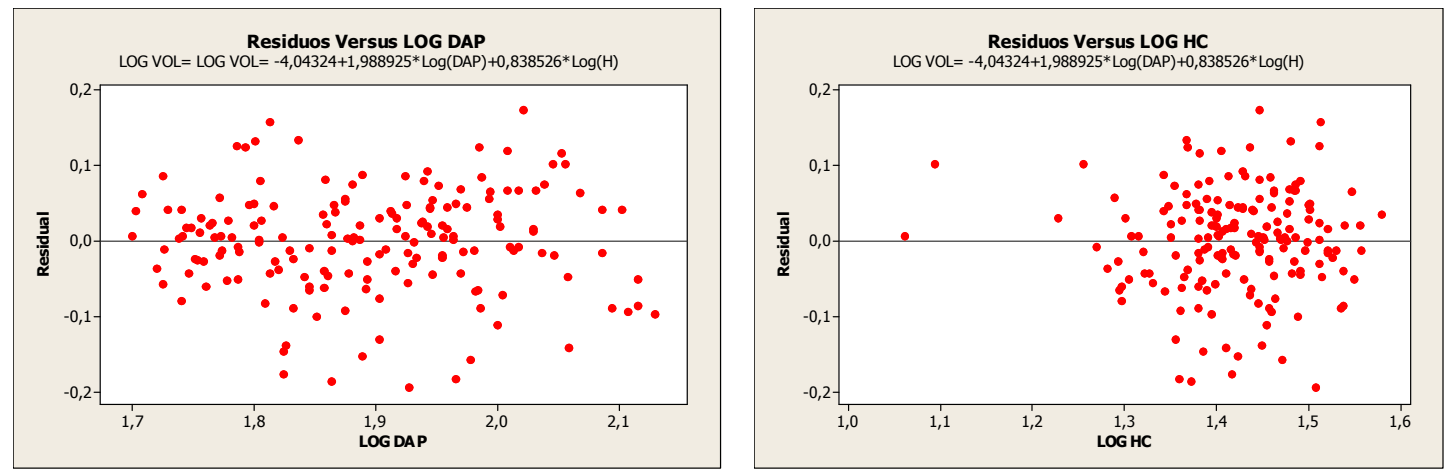

Gráfico do resíduo da equação de Shumacher-Hall para a espécie muiracatiara

# **GRAFICOS PARA A ESPÉCIE PAU-AMARELO**

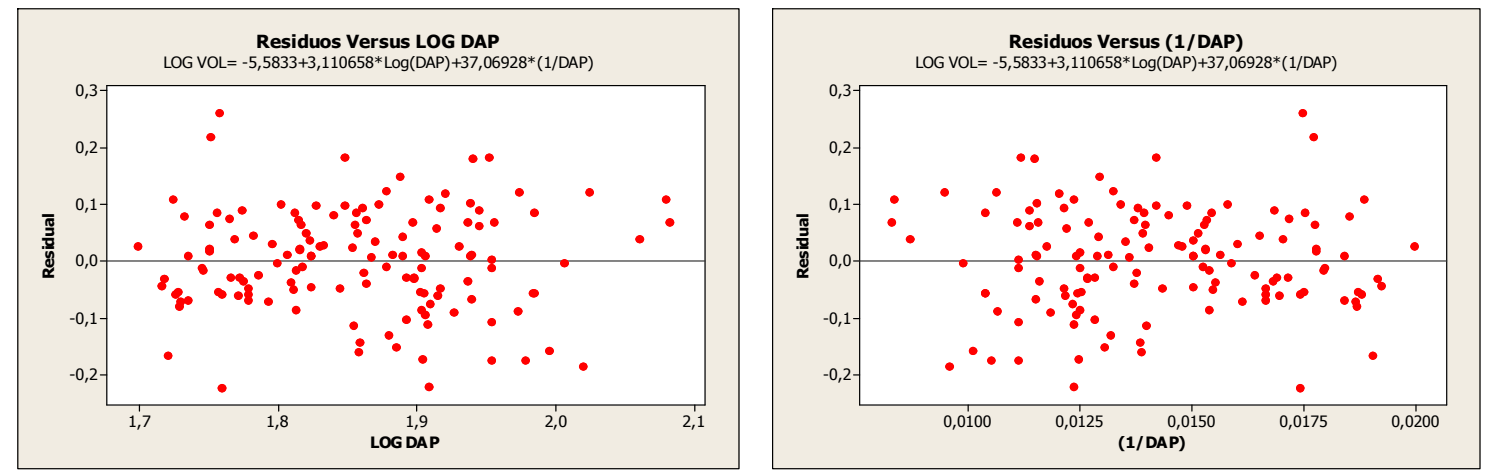

Gráfico do resíduo da equação de Brenac para a espécie muiracatiara

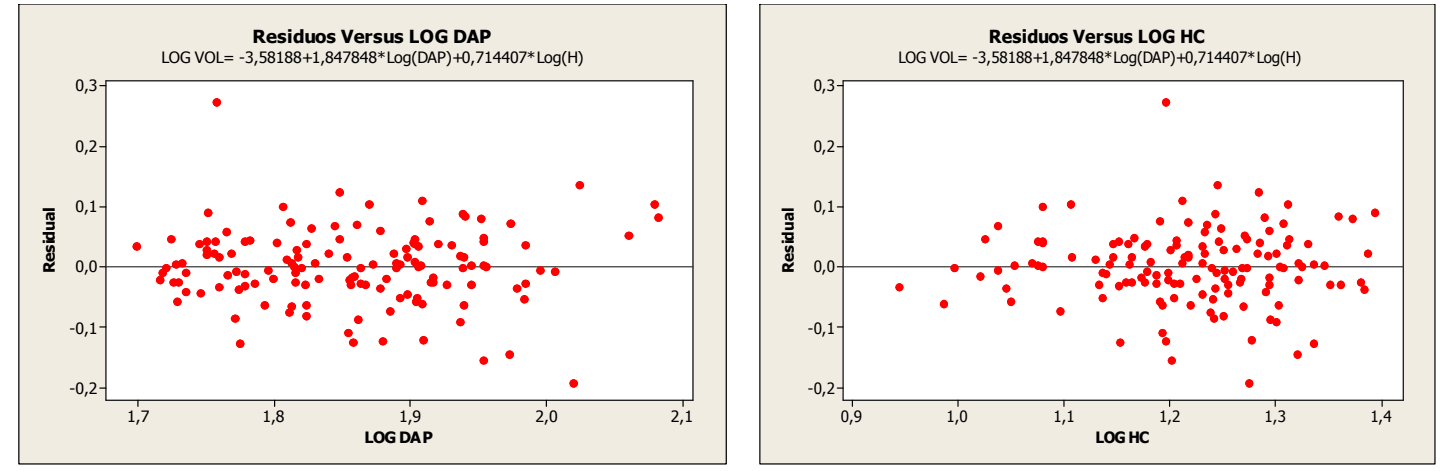

Gráfico do resíduo da equação de Shumacher-Hall para a espécie Pau-amarelo

# **GRÁFICOS PARA A ESPÉCIE PIQUIÁ**

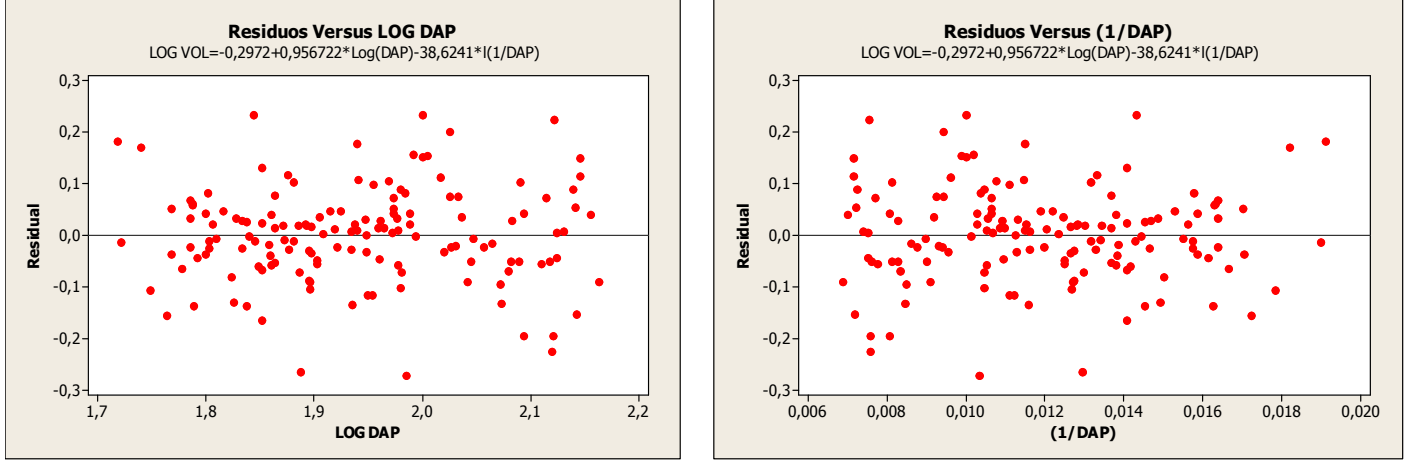

Gráfico do resíduo da equação de Brenac para a espécie Piquiá

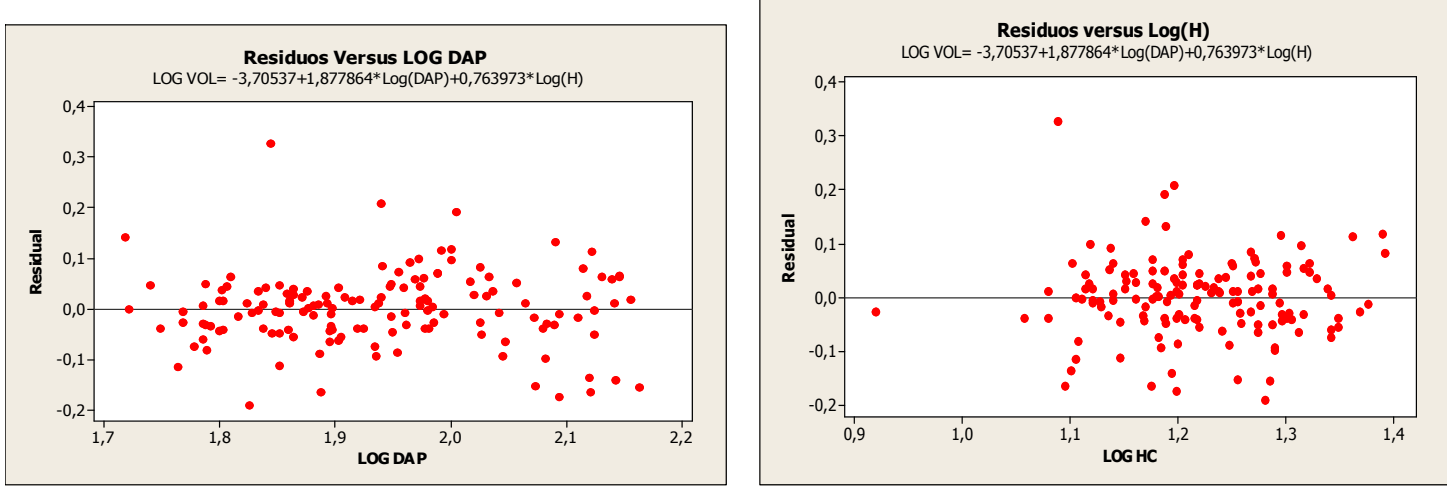

Gráfico do resíduo da equação de Schumacher para a espécie Piquiá

# **GRÁFICOS PARA A ESPÉCIE TAUARI**

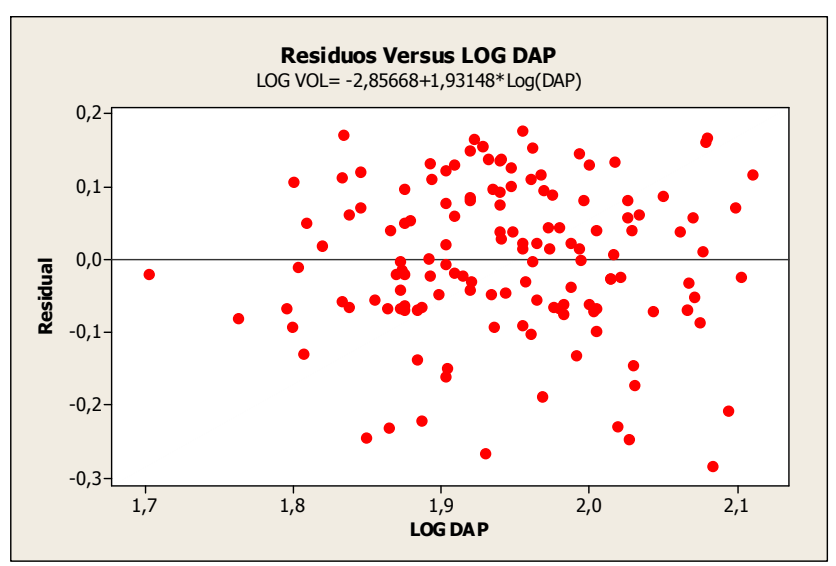

Gráfico do resíduo da equação de B. Husch para a espécie Tauari

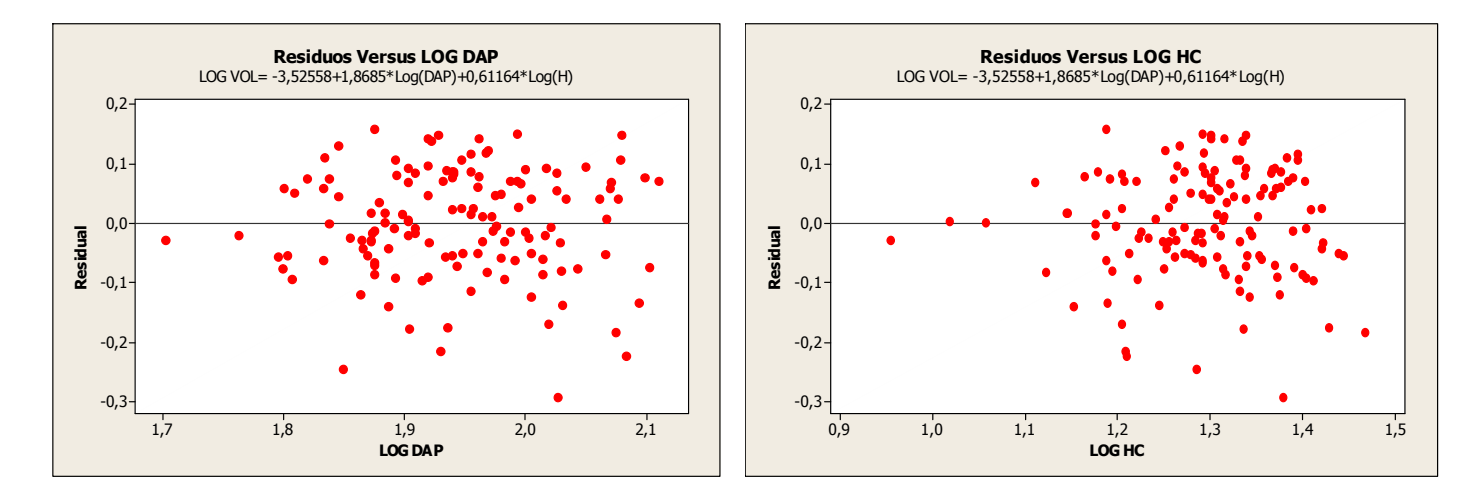

Gráfico do resíduo da equação de Schumacher para a espécie Tauari

# **GRÁFICOS PARA A ESPÉCIE TIMBORANA**

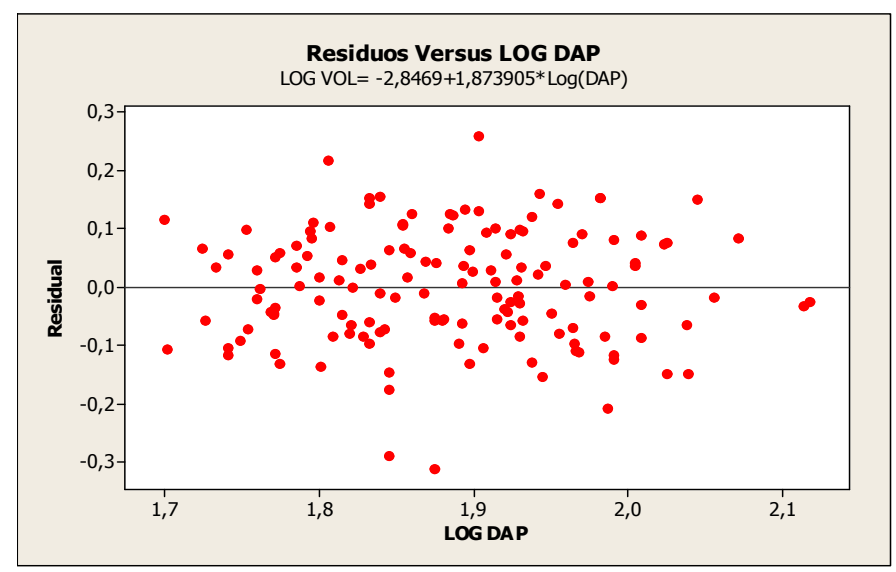

Gráfico do resíduo da equação de B. Husch para a espécie Timborana

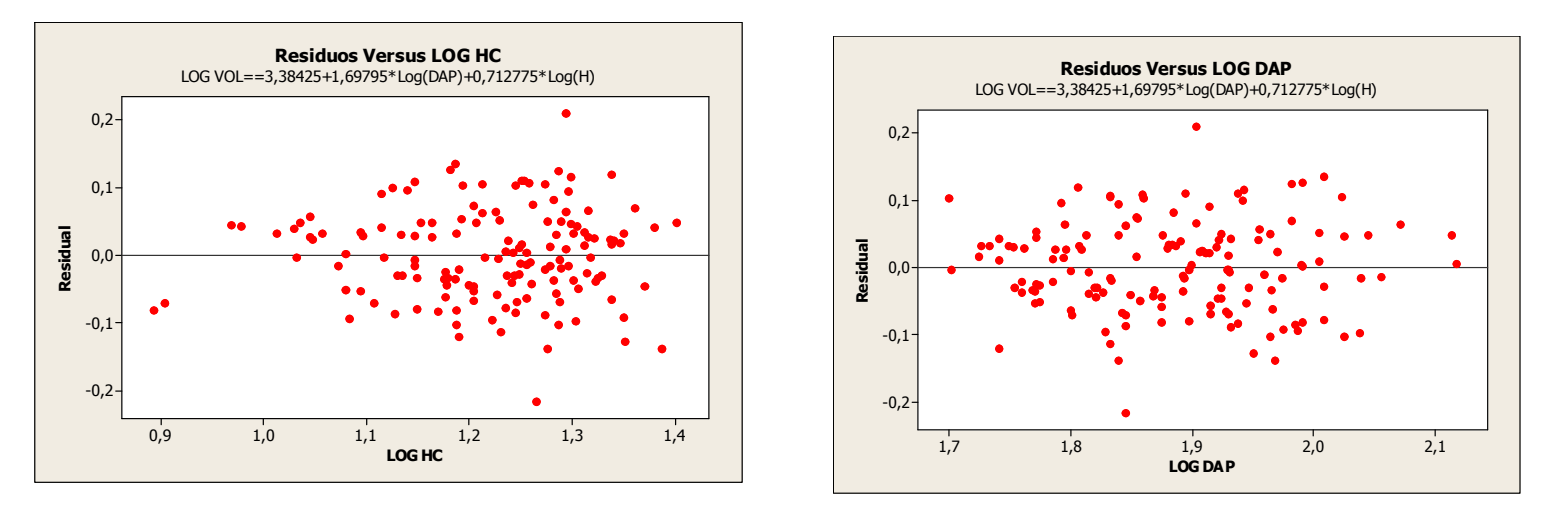

Gráfico do resíduo da equação de Shumacher-Hall para a espécie Timborana.